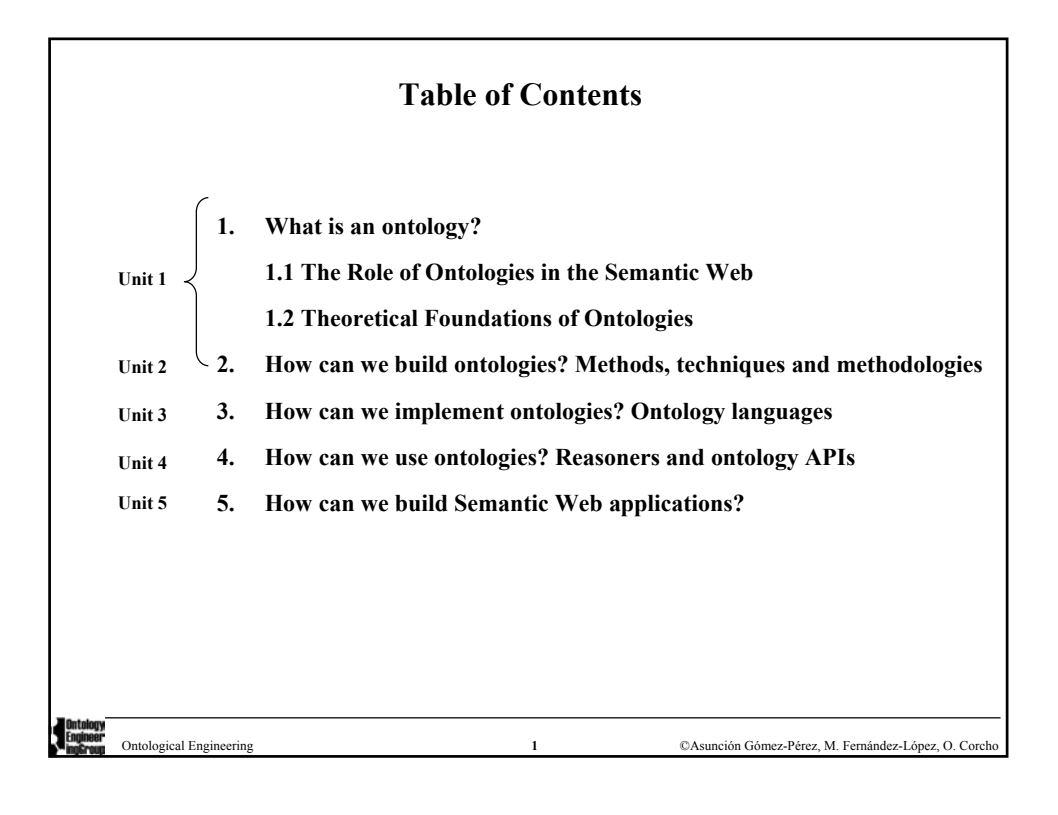

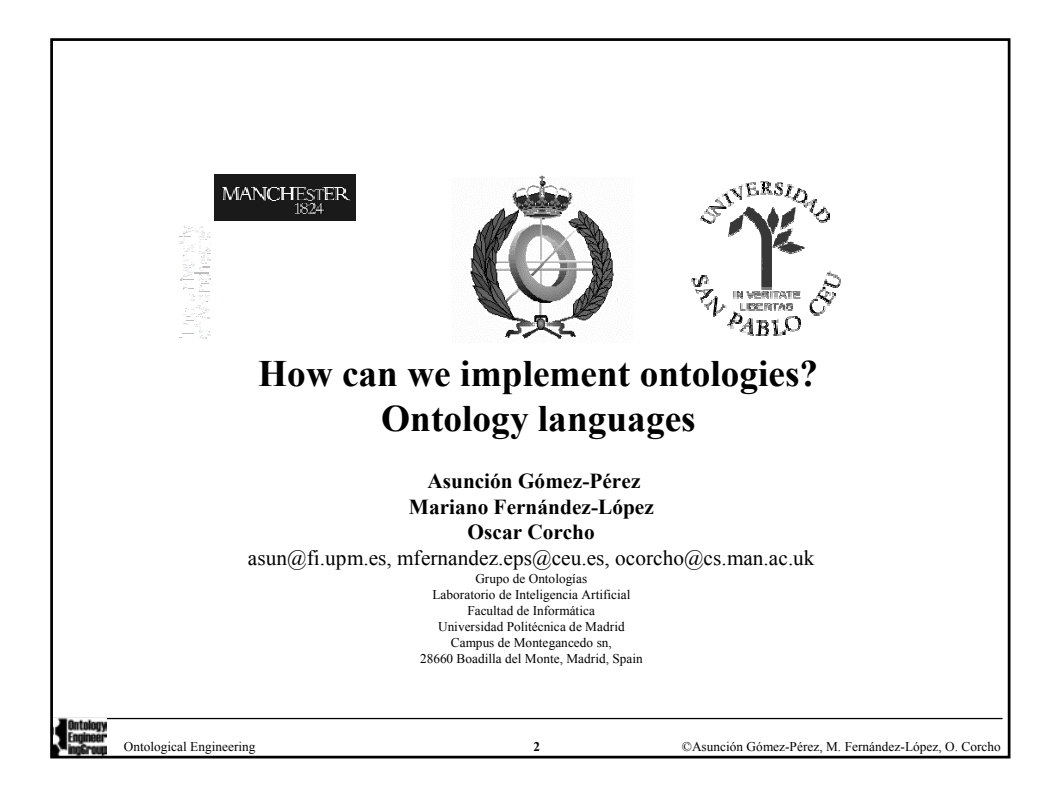

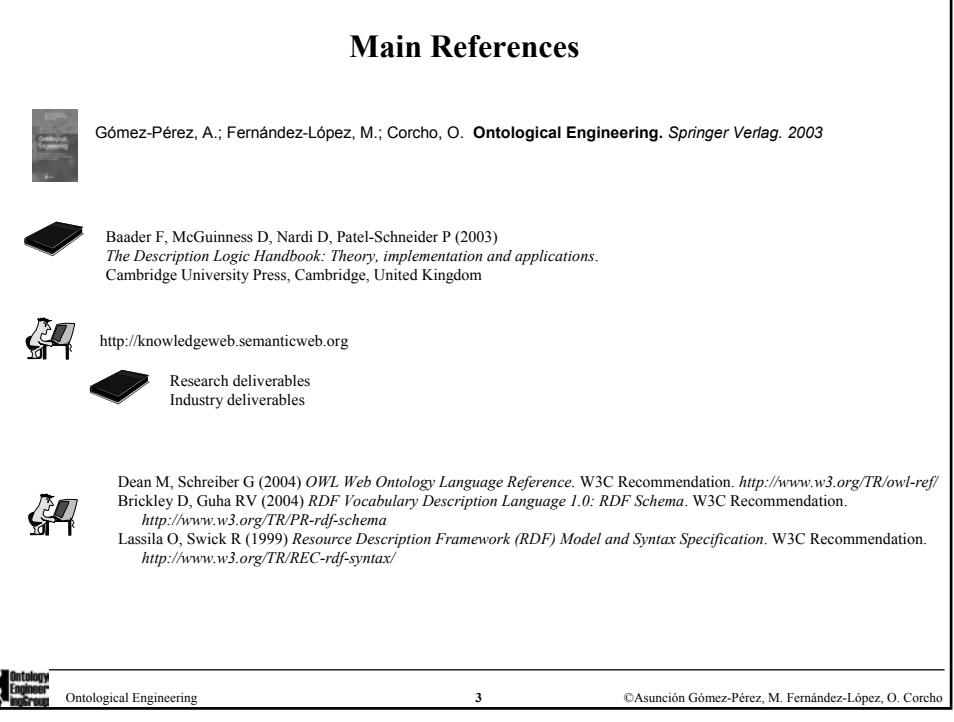

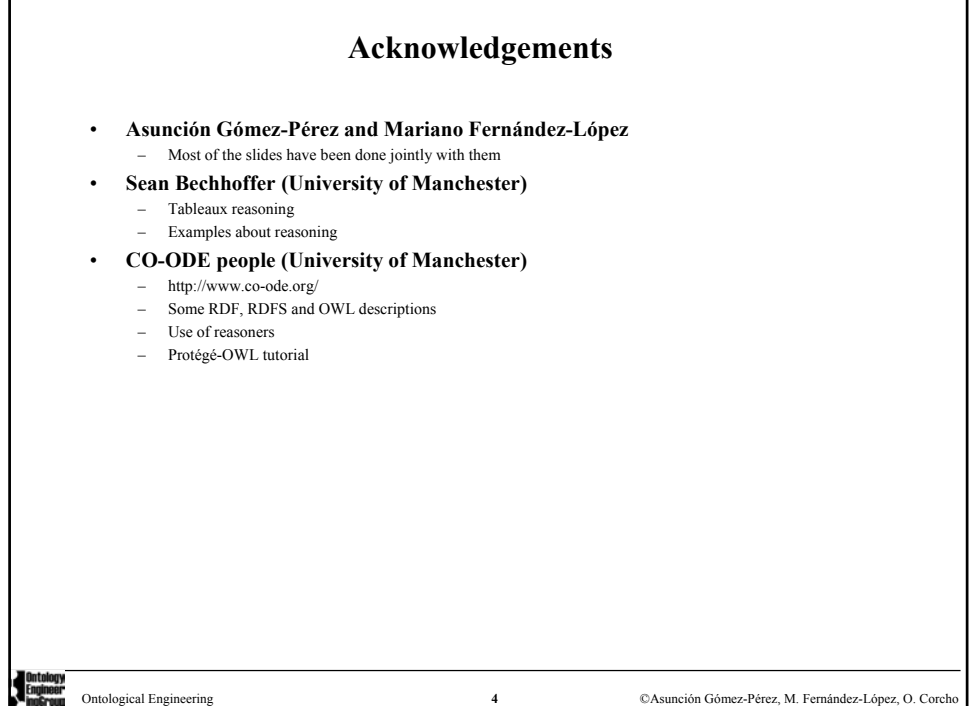

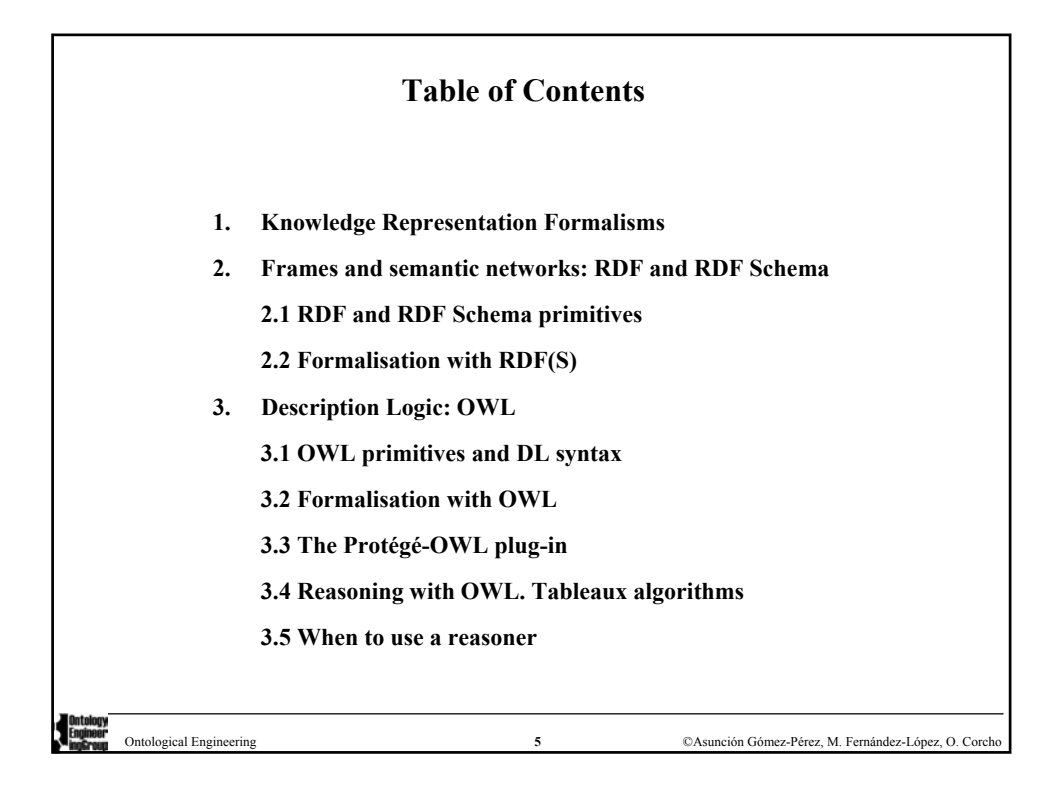

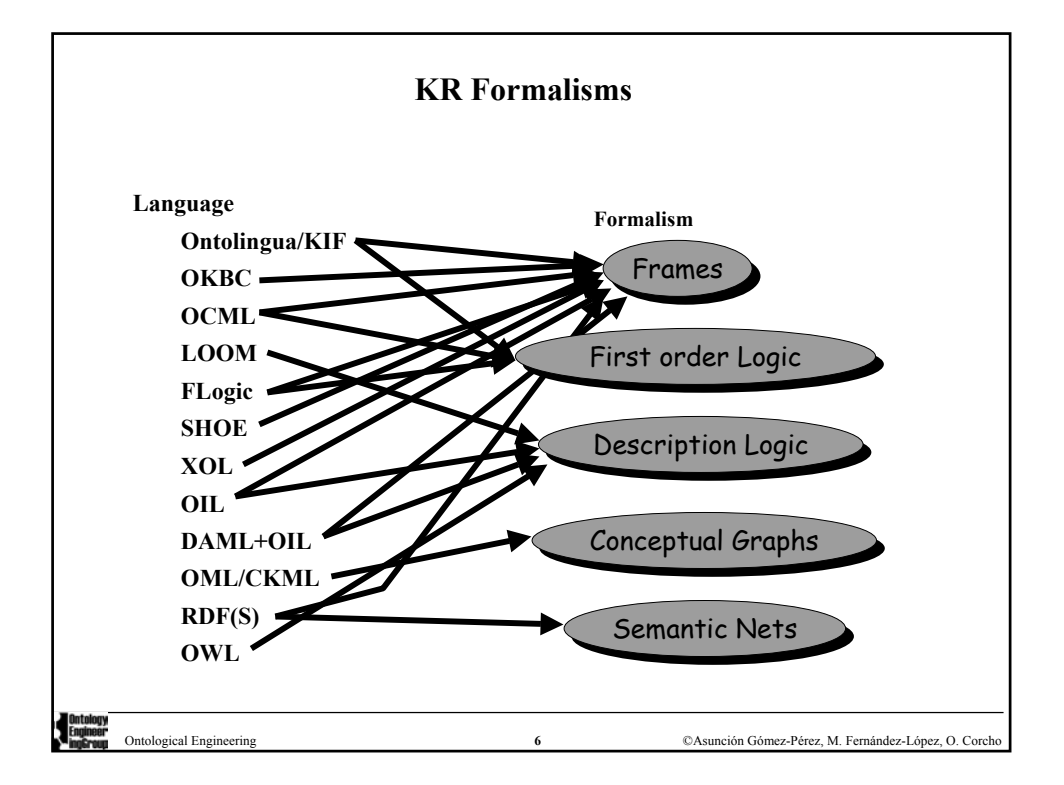

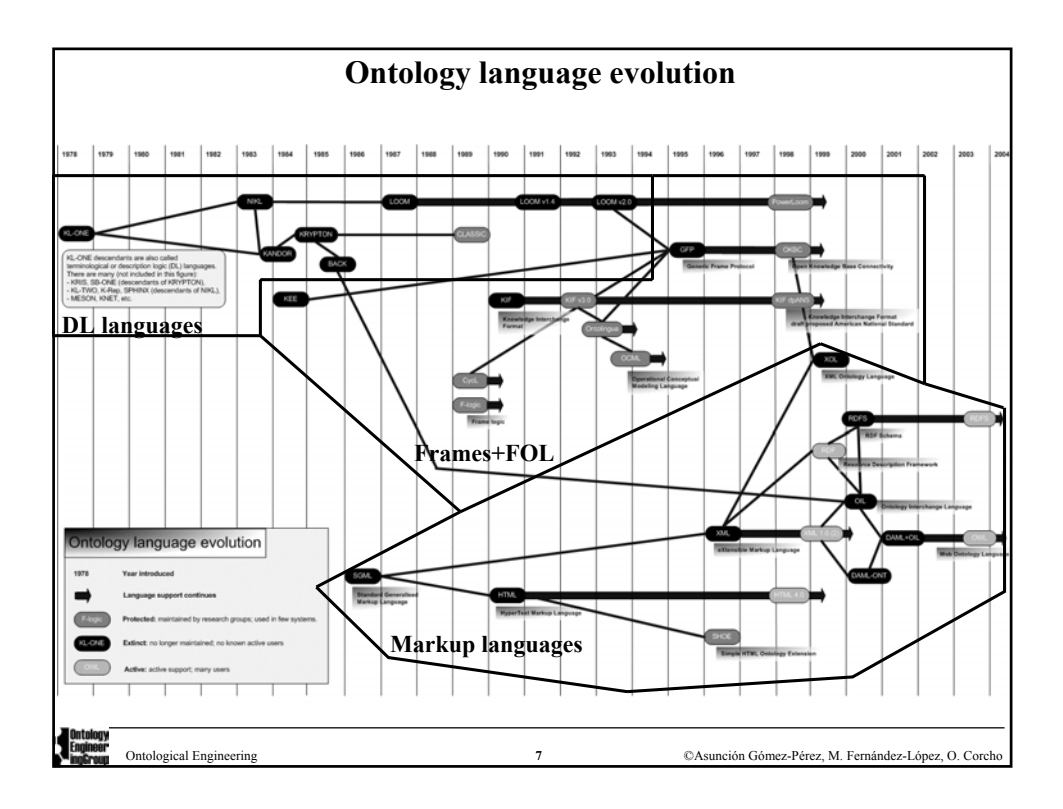

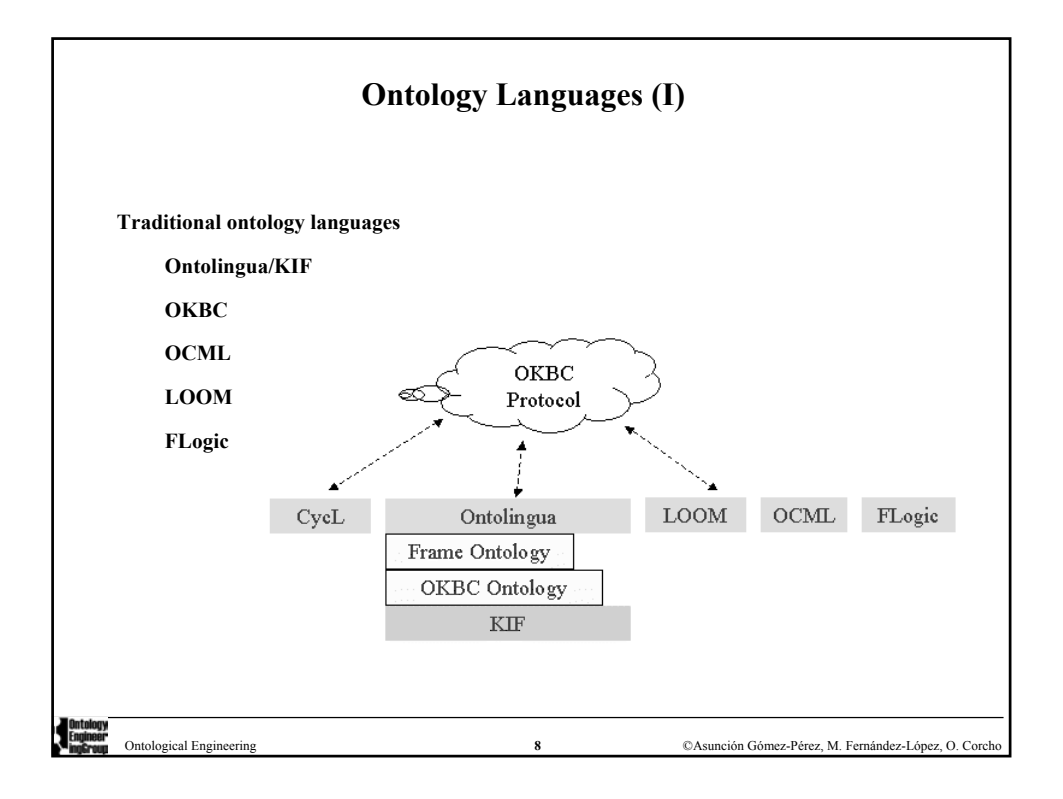

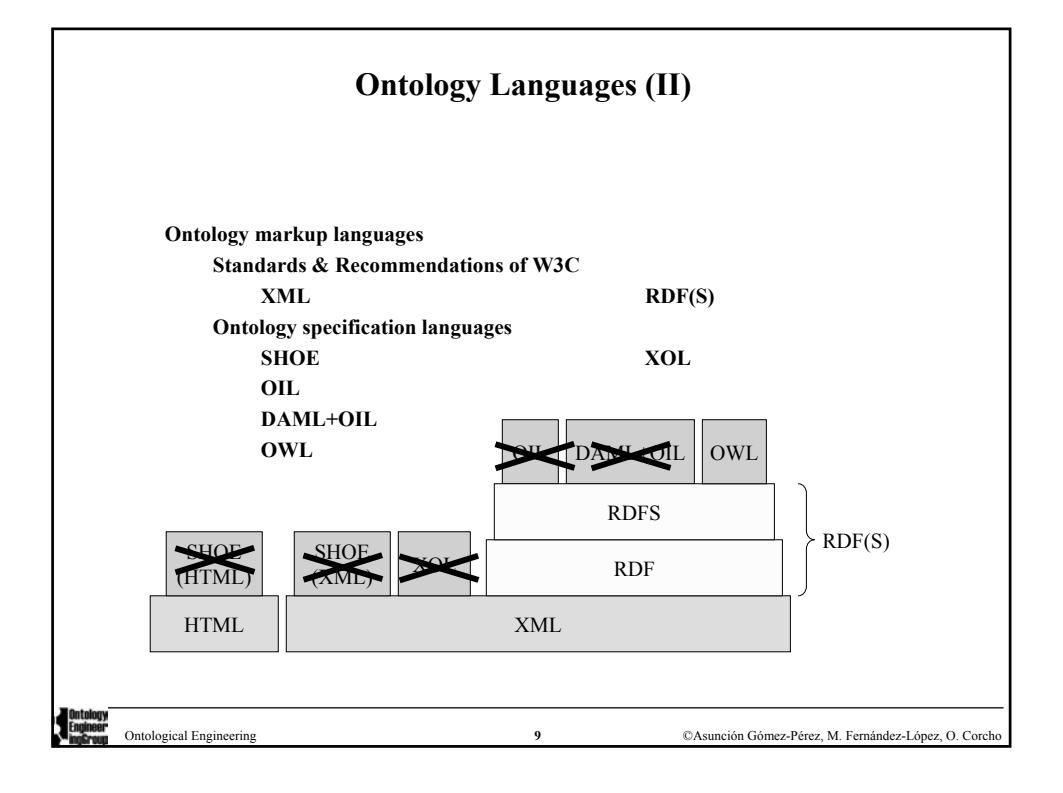

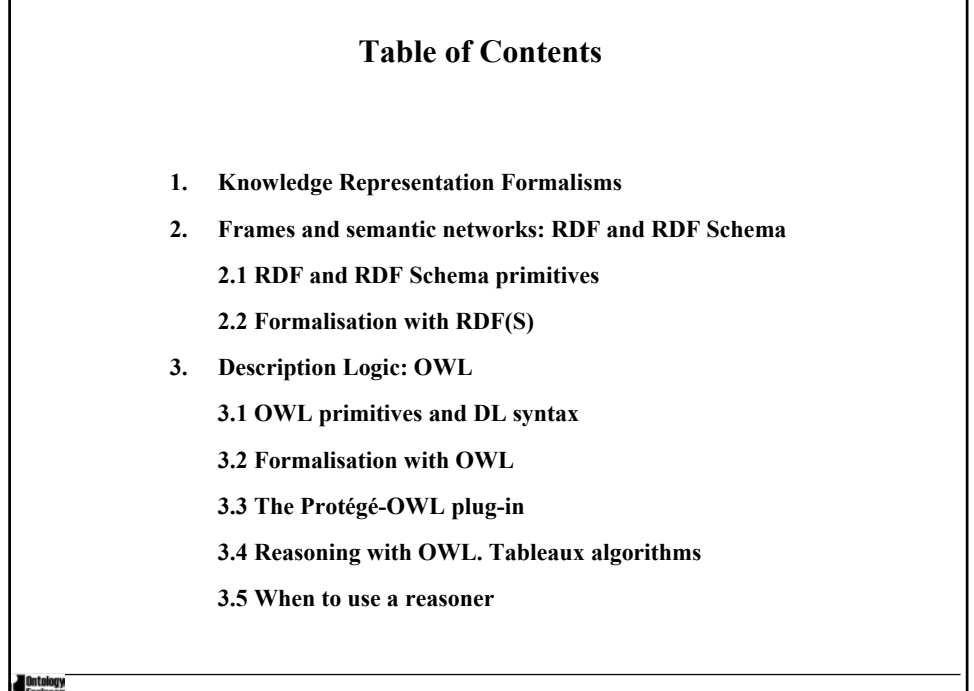

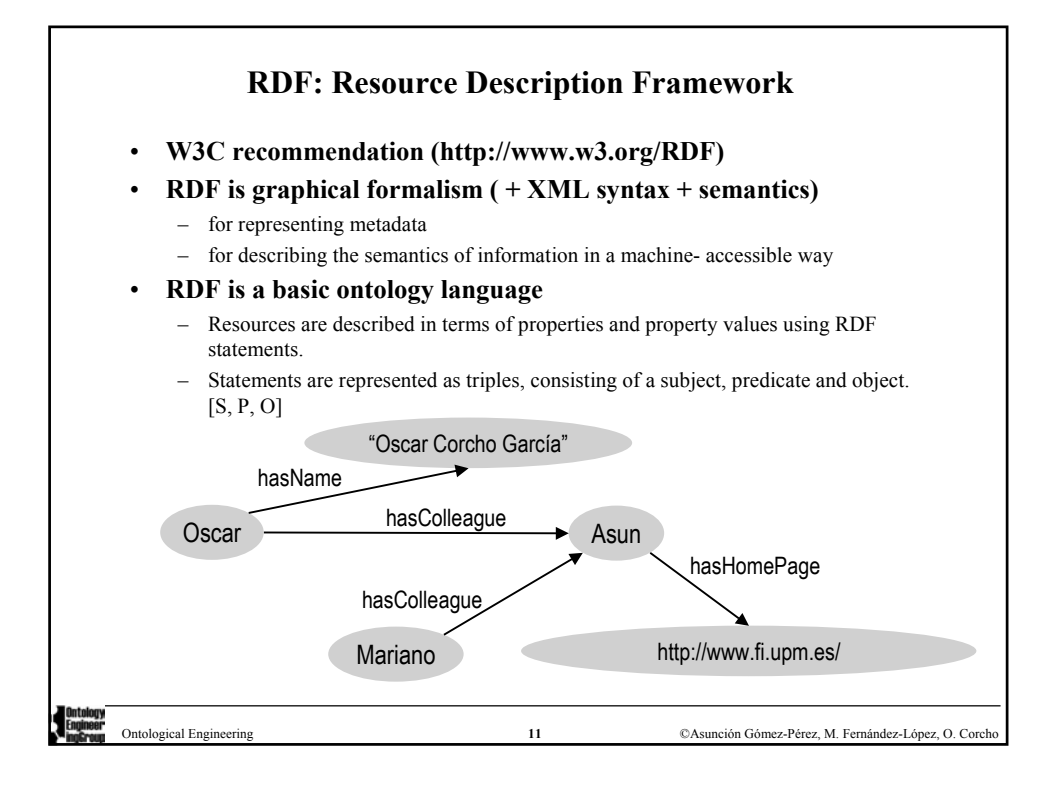

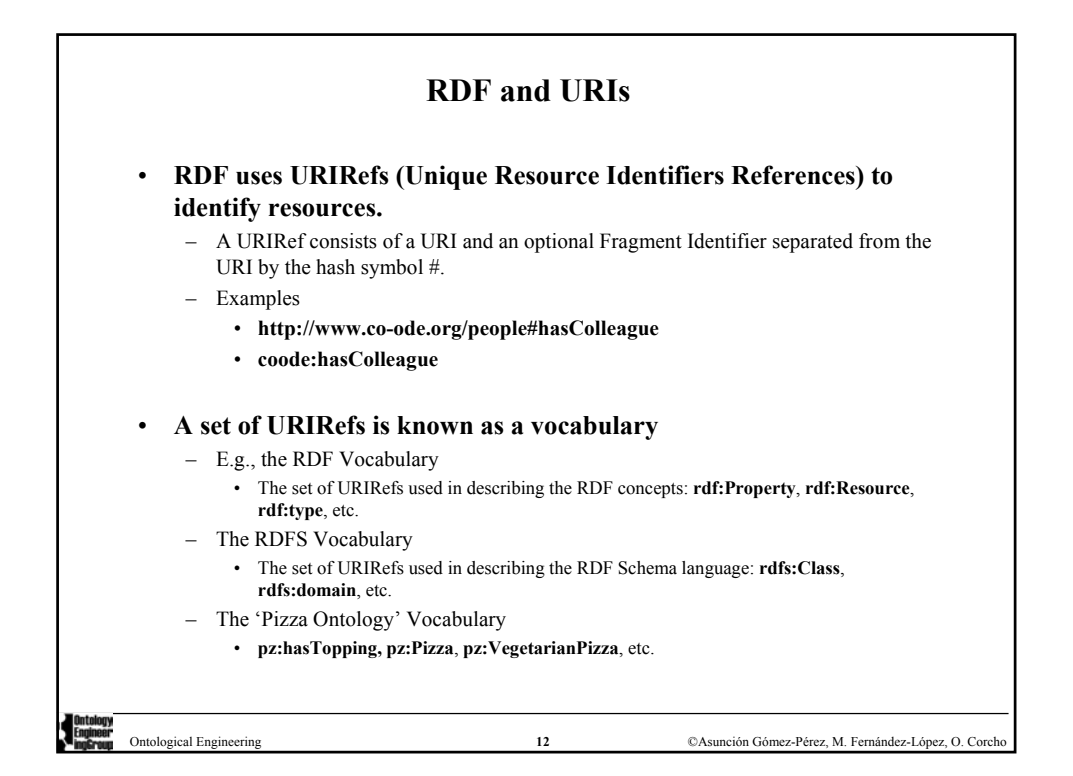

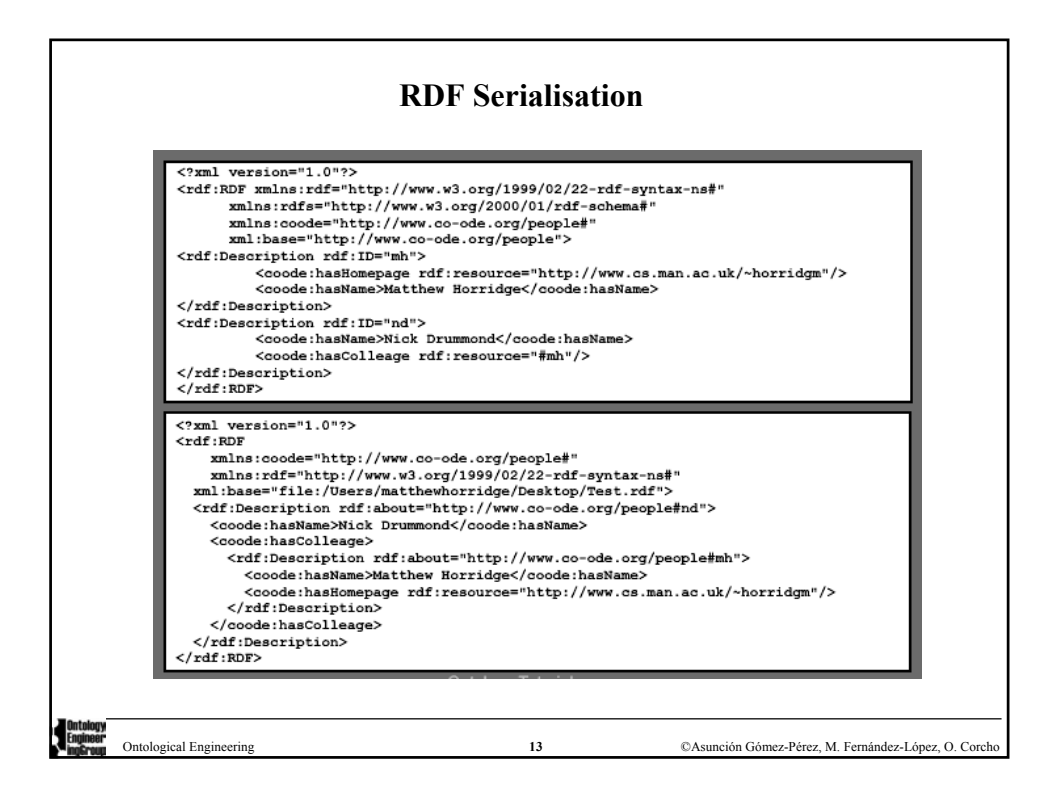

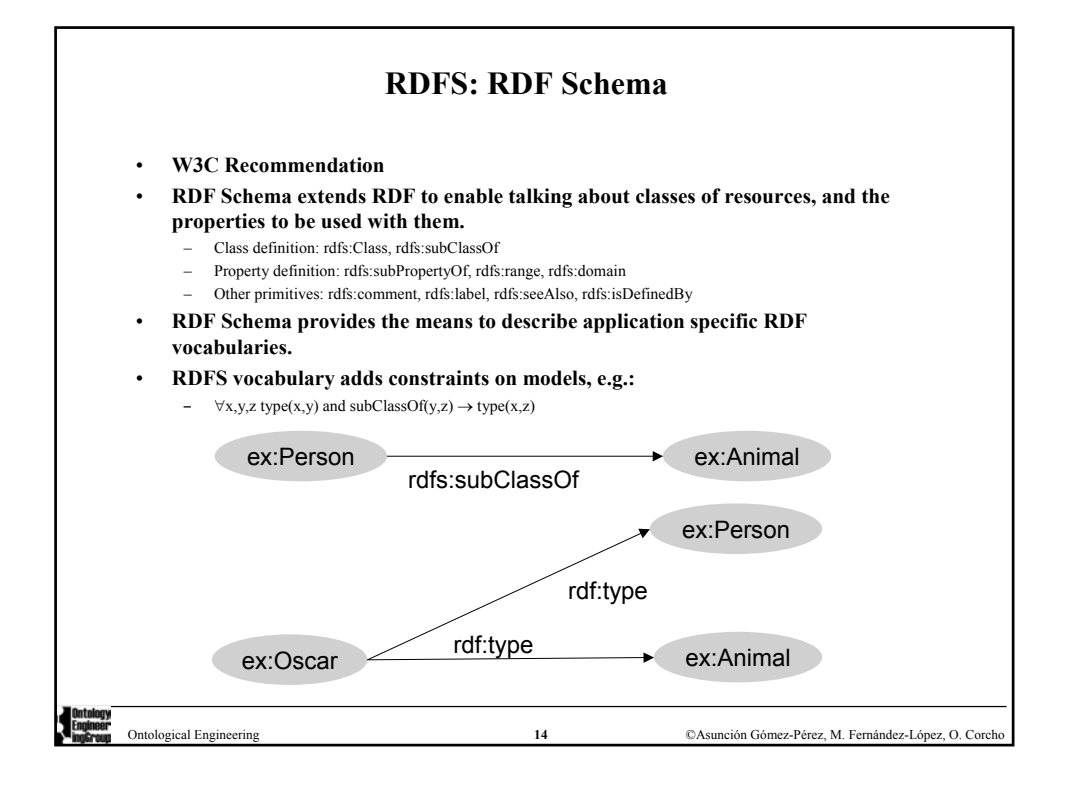

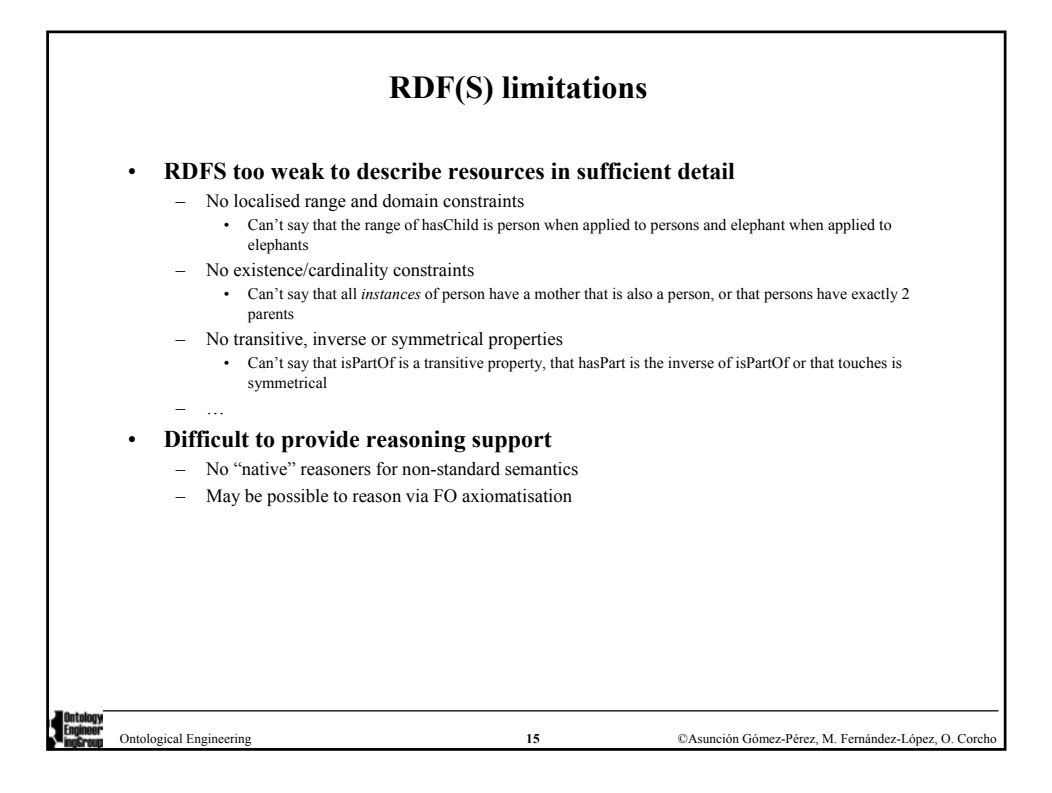

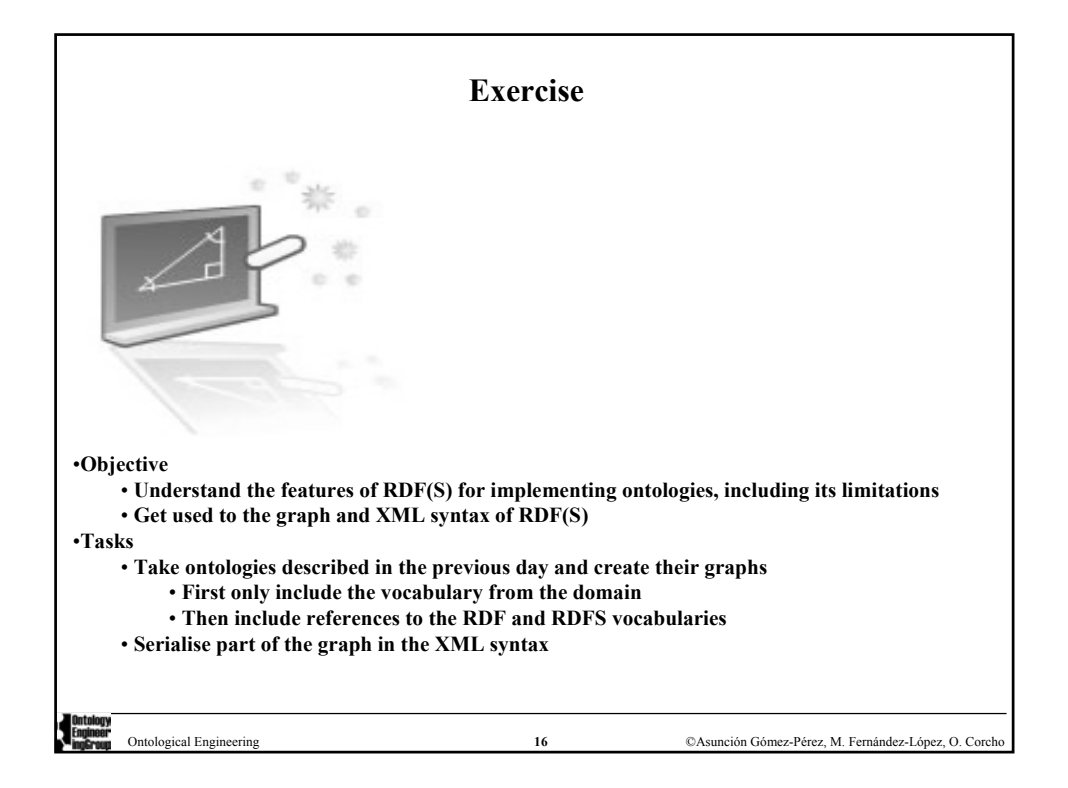

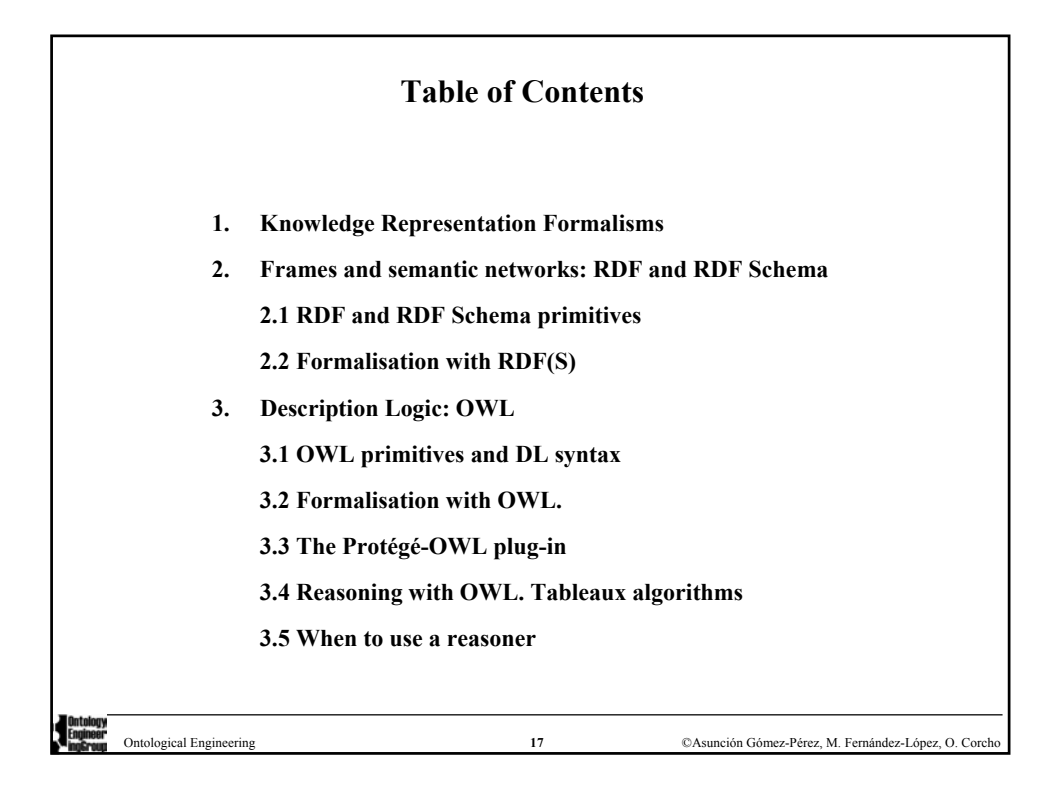

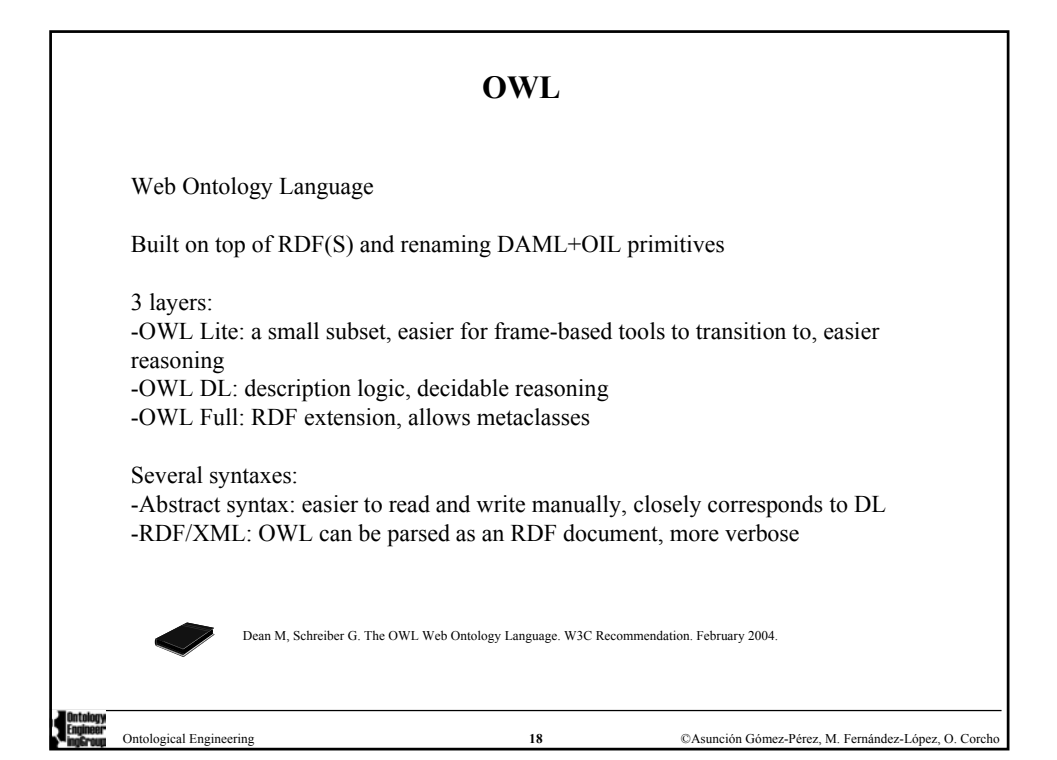

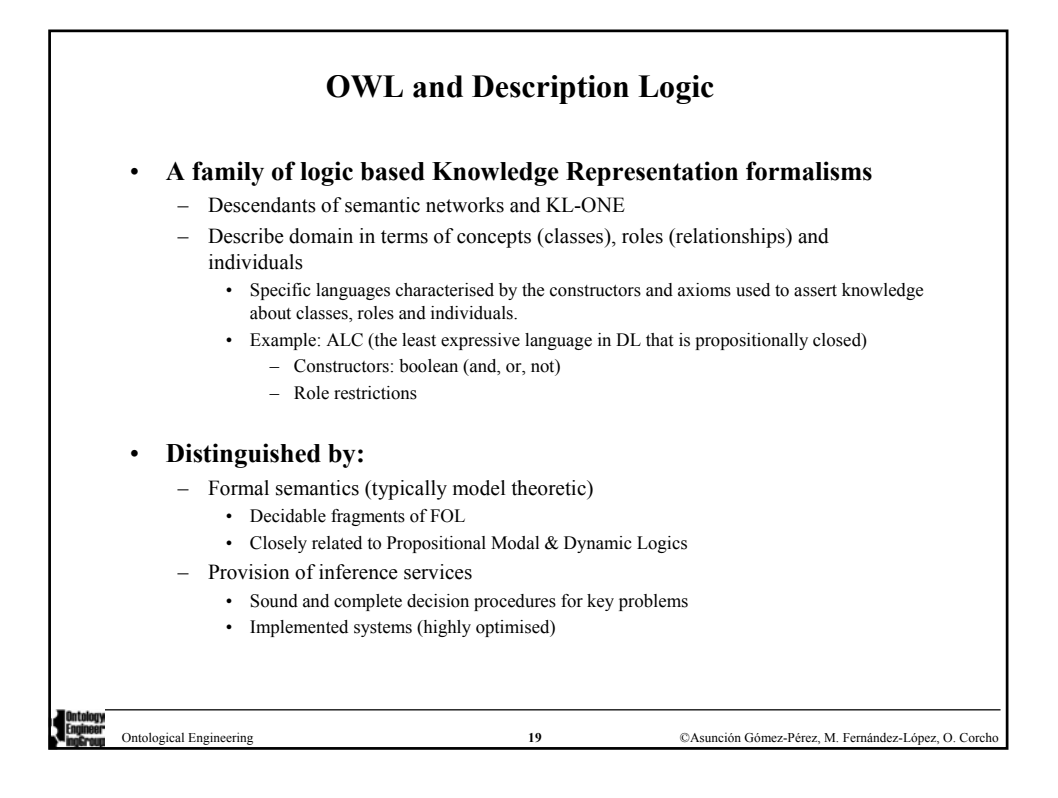

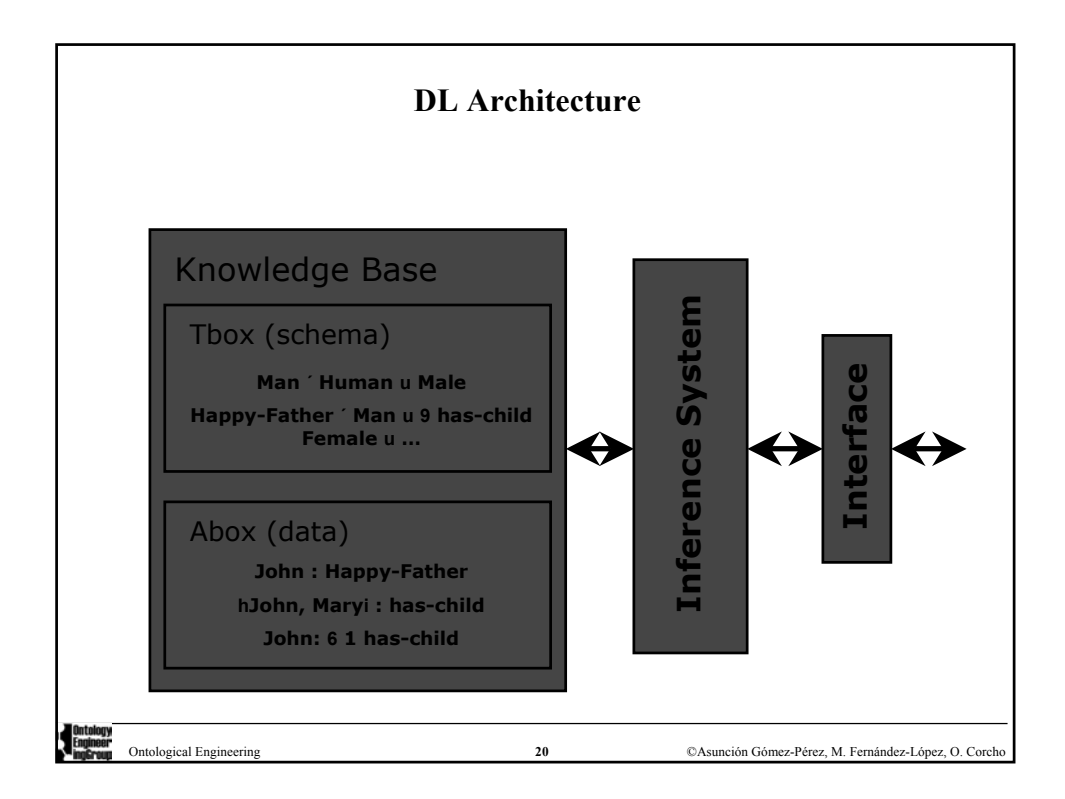

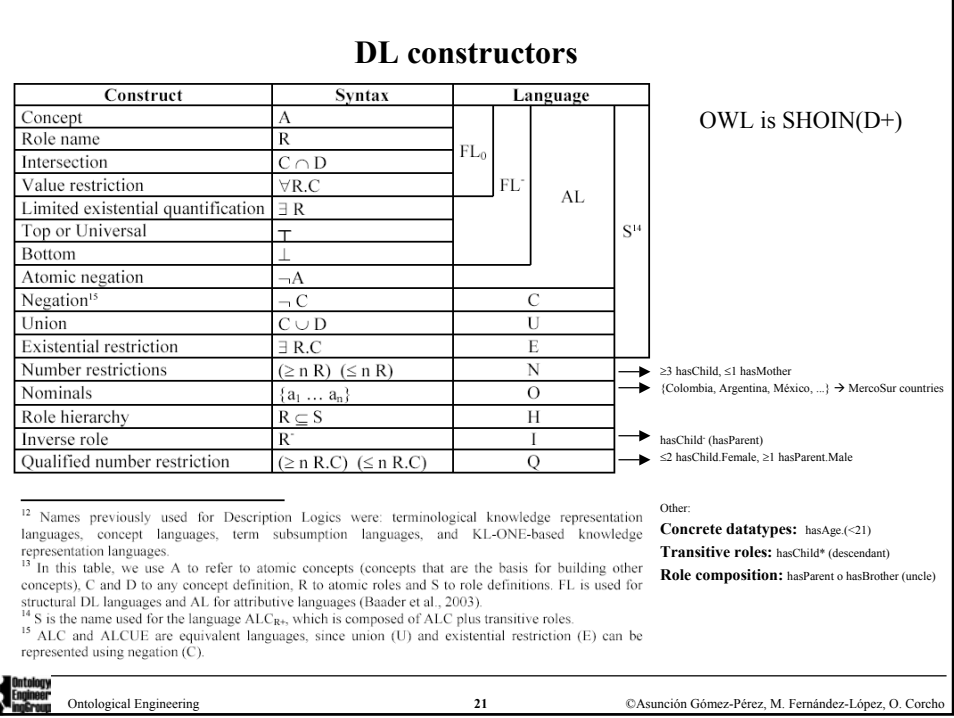

#### **OWL as a Description Logic language. Class constructors**

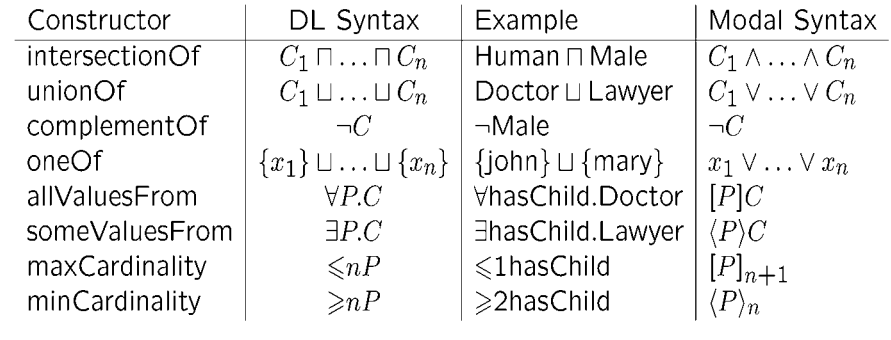

#### • **XML Schema datatypes are treated as classes** – ∀hasAge.nonNegativeInteger

- **Nesting of constructors can be arbitrarily complex** – Person ∧ ∀hasChild.(Doctor ∨ ∃hasChild.Doctor)
- **Lots of redundancy, e.g., use negations to transform** and **to** or **and**  exists **to** forall

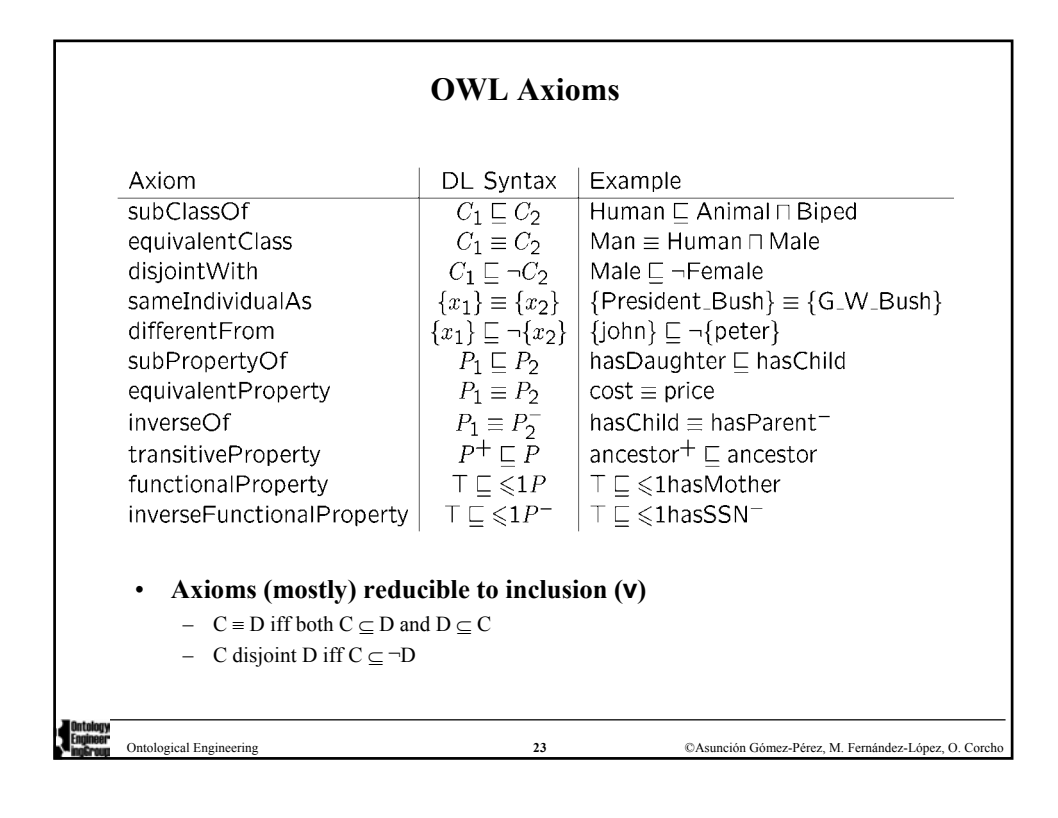

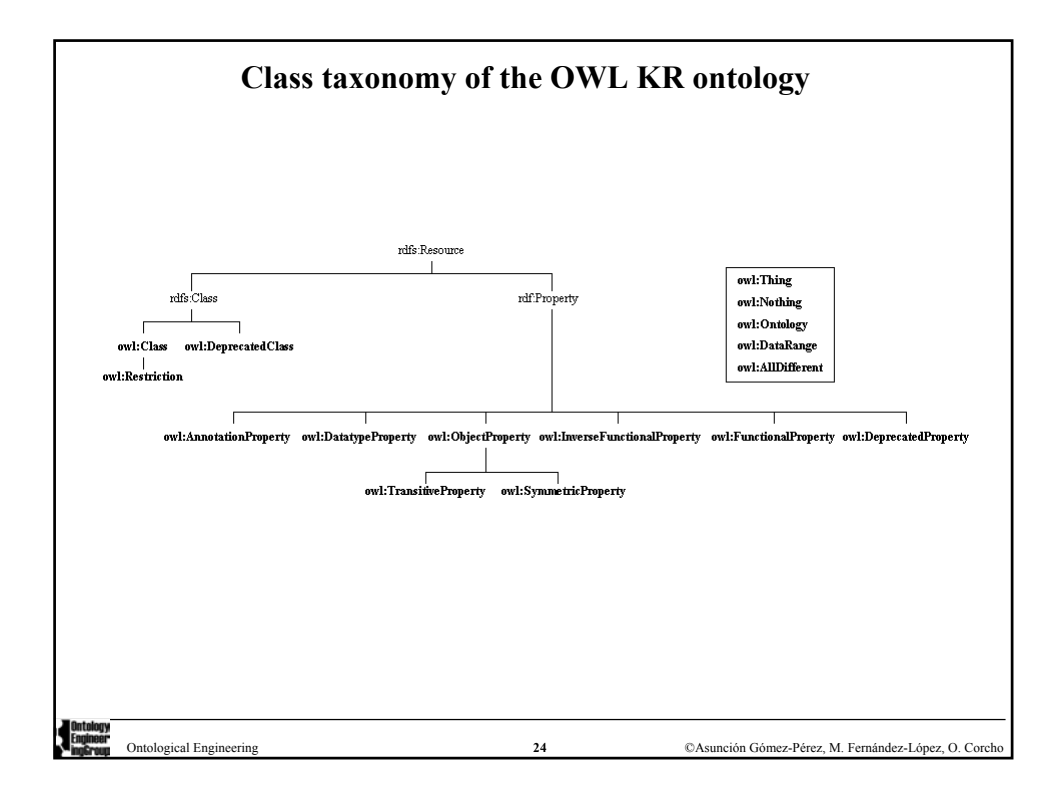

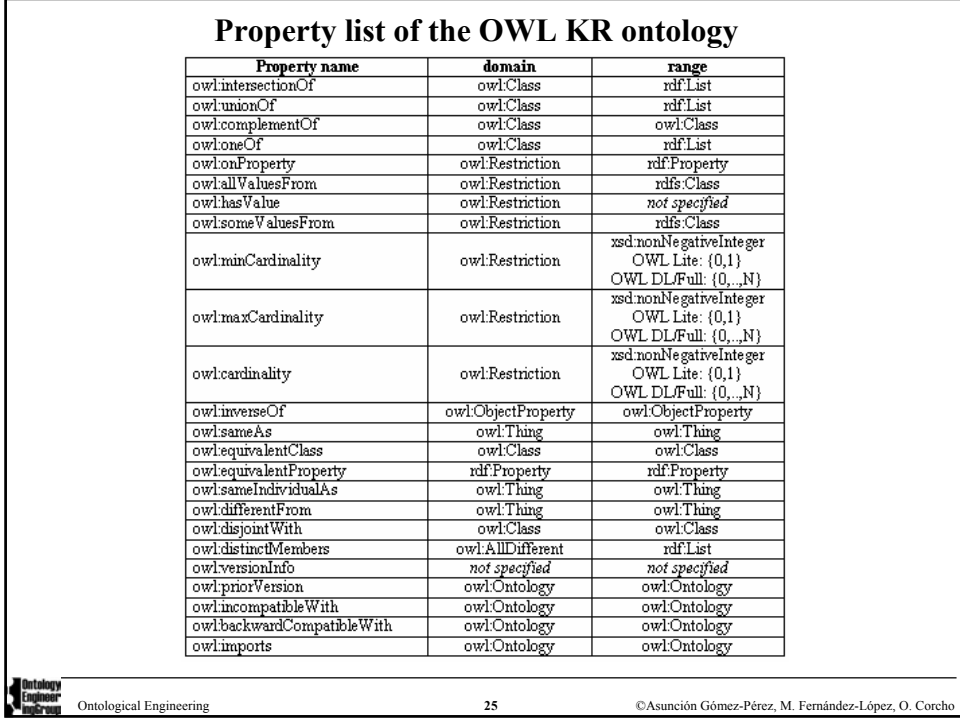

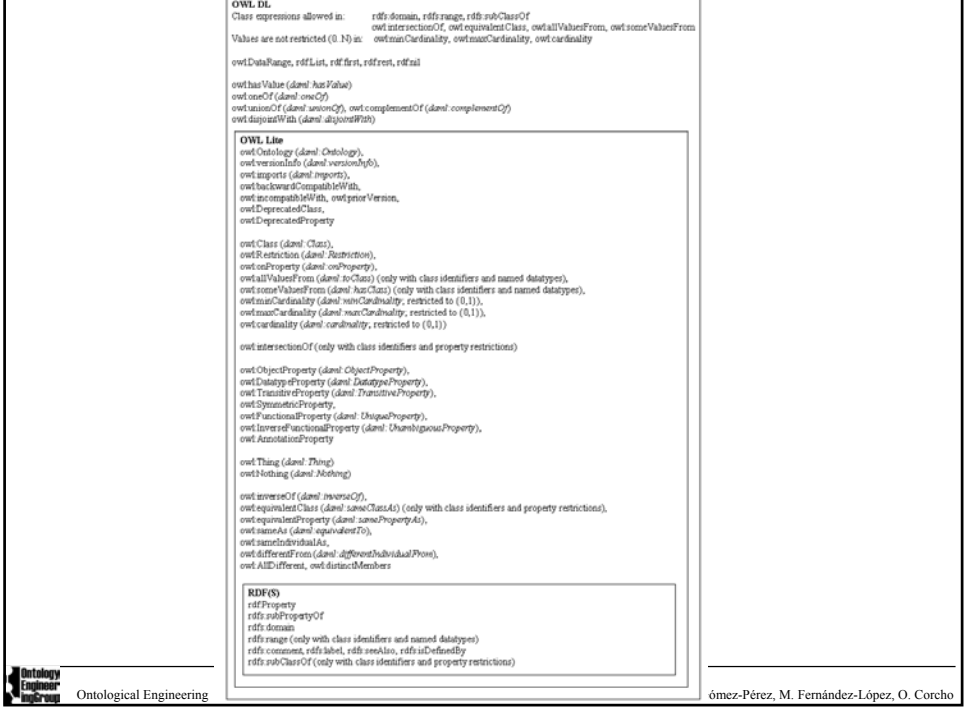

 $\overline{a}$  and  $\overline{a}$  are the contract of the contract of  $\overline{a}$  and  $\overline{a}$  are the contract of  $\overline{a}$ 

г

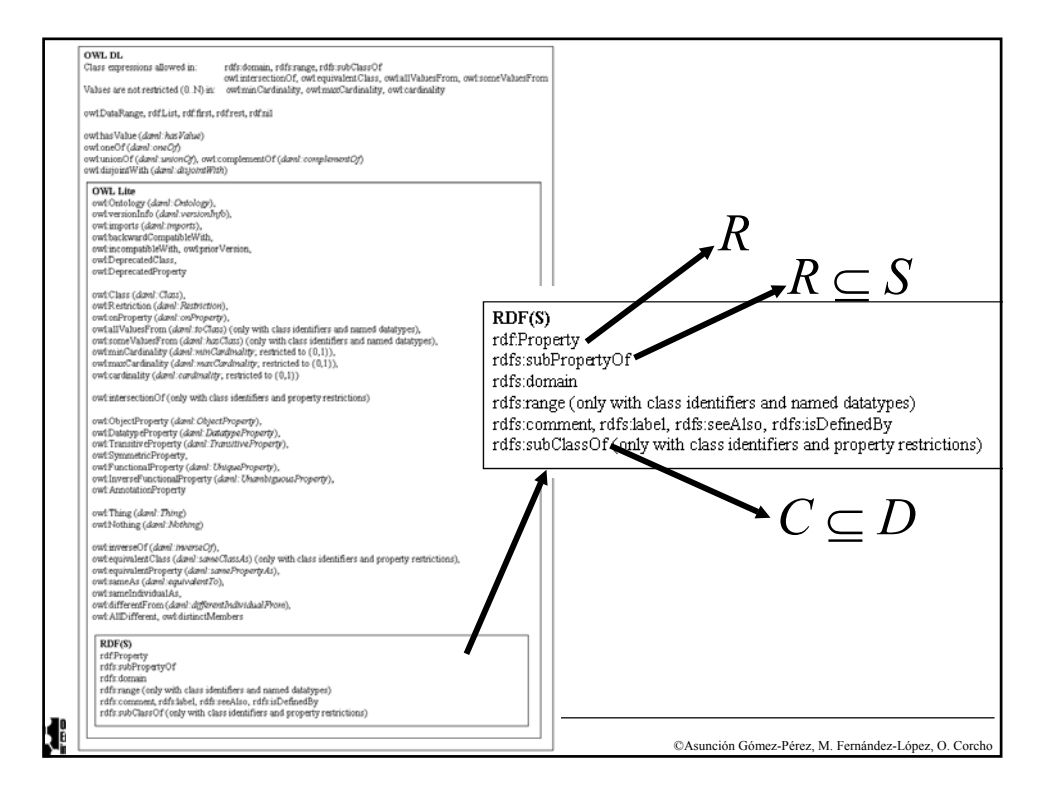

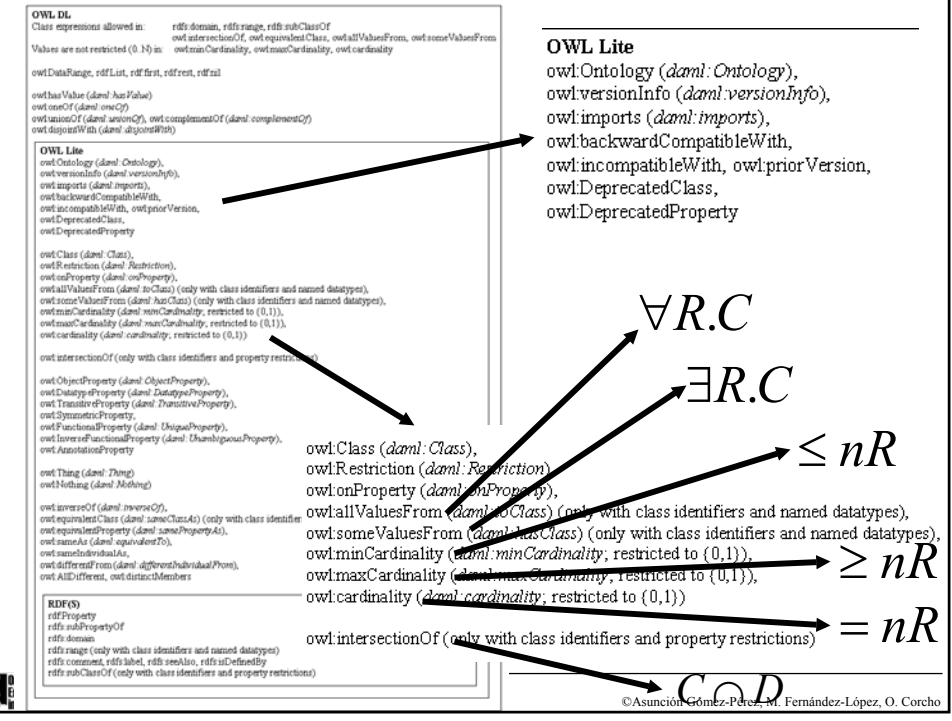

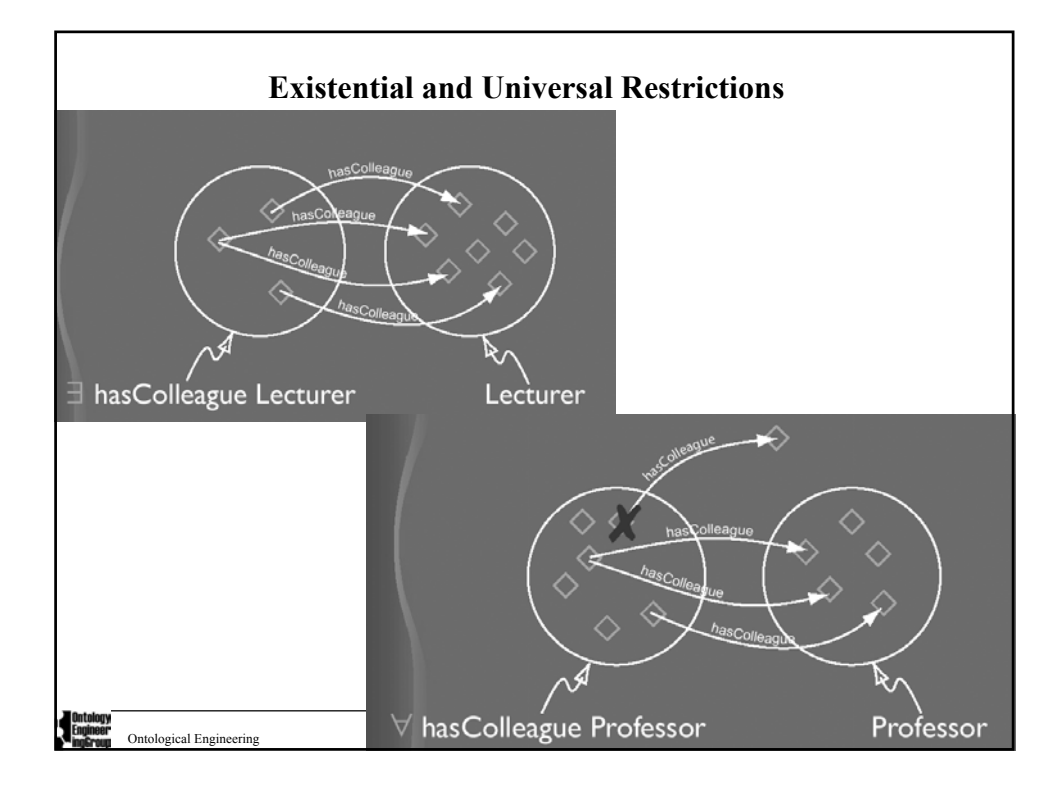

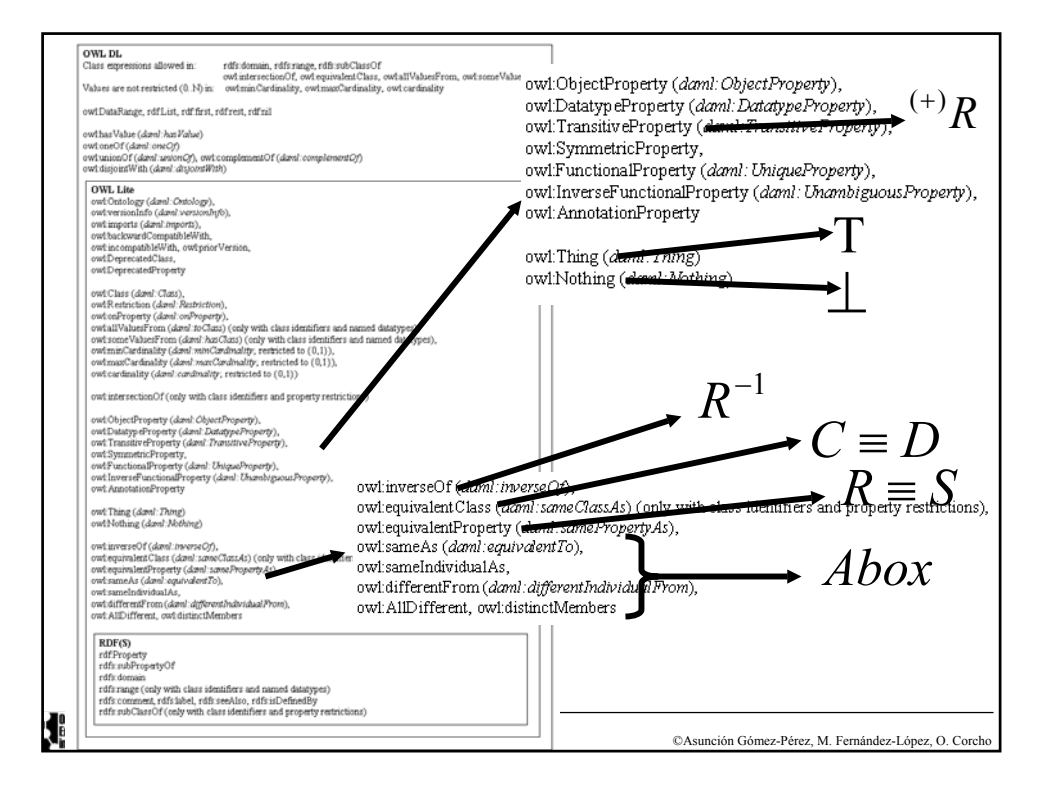

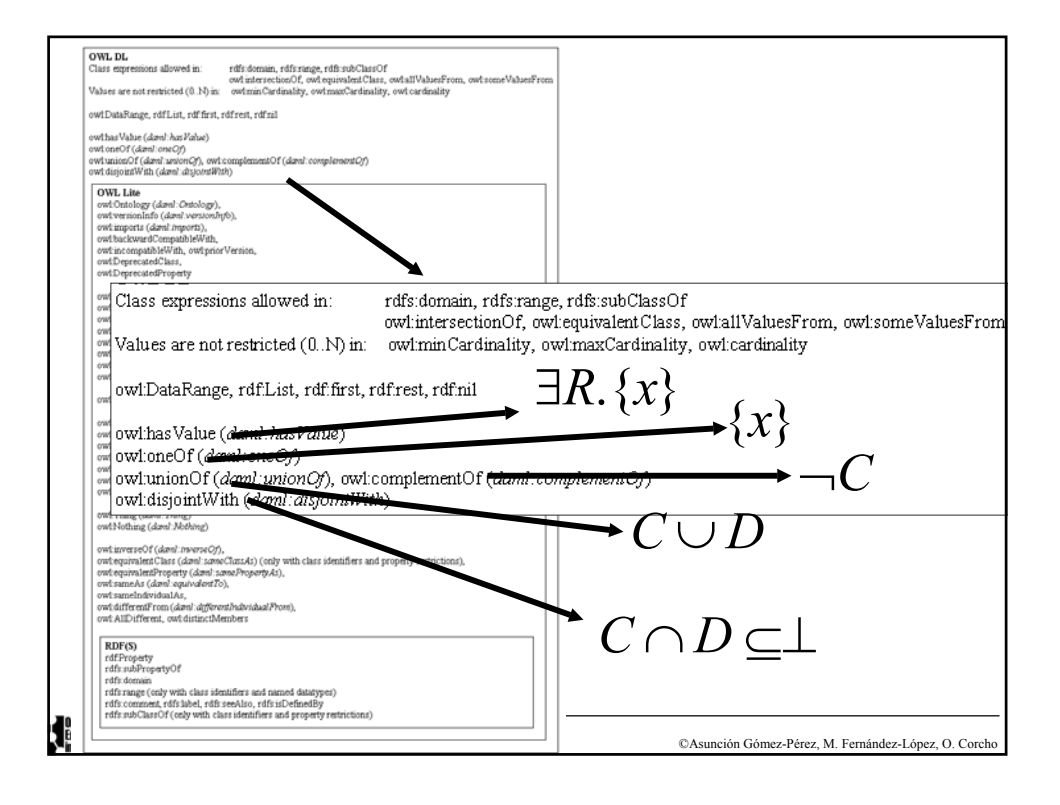

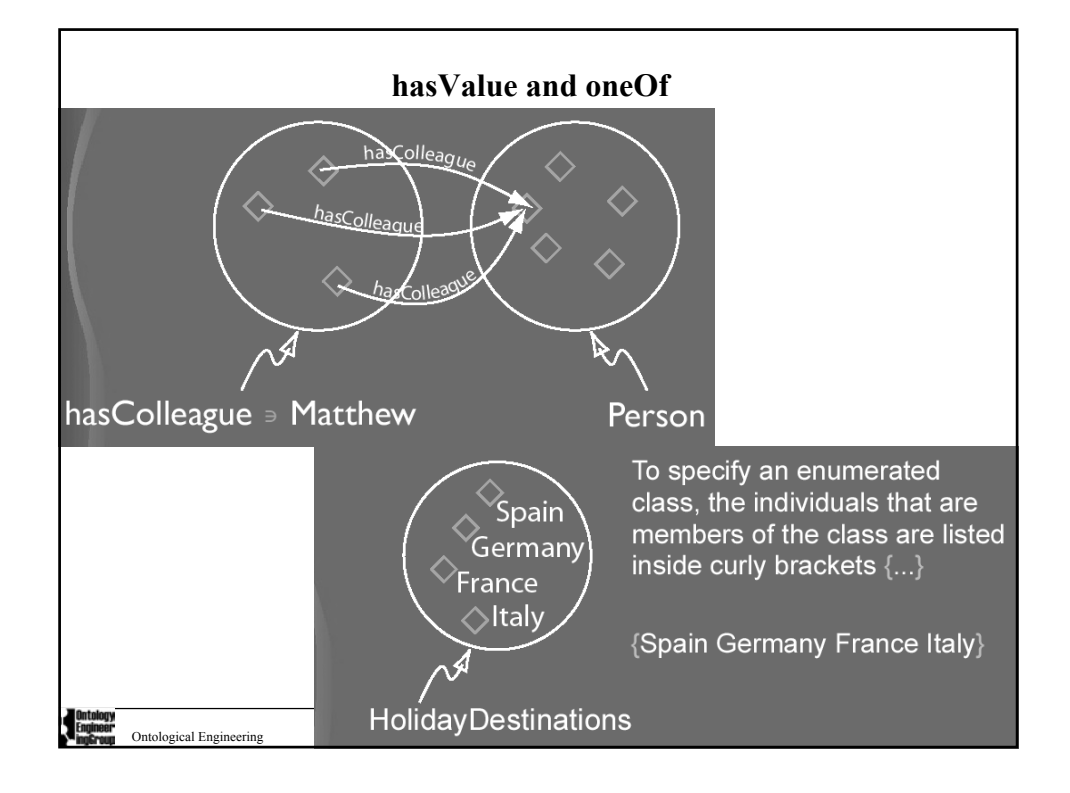

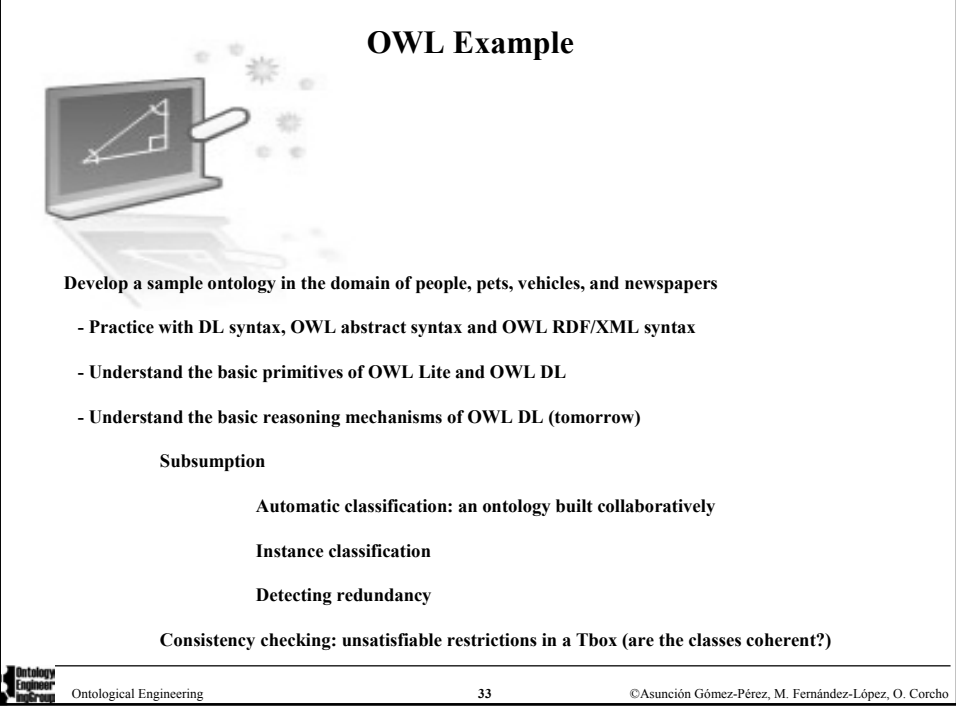

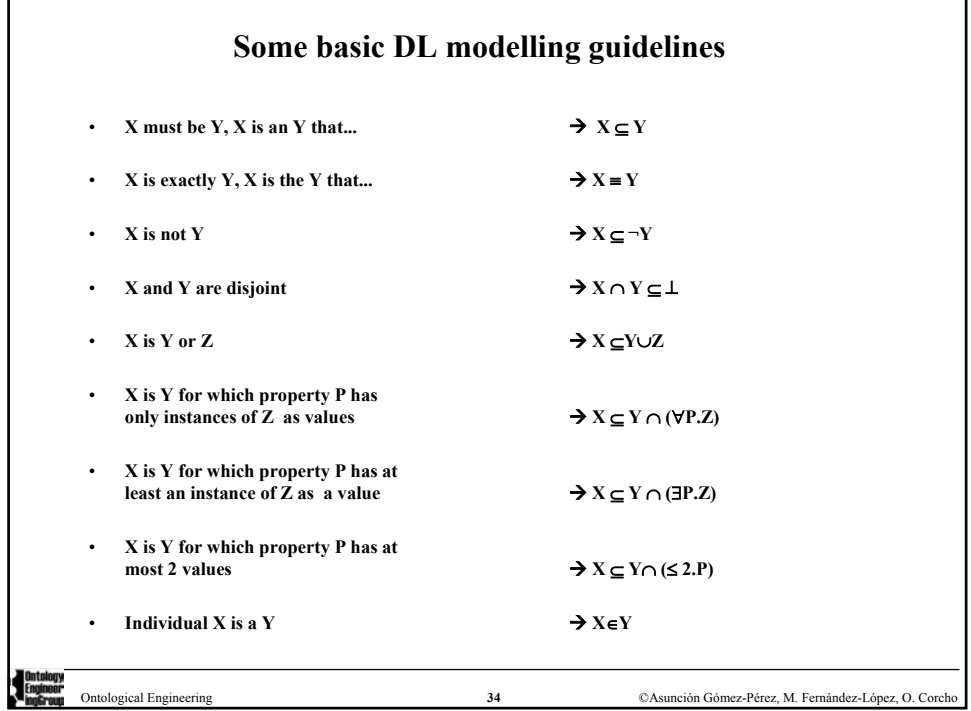

۰

Ï

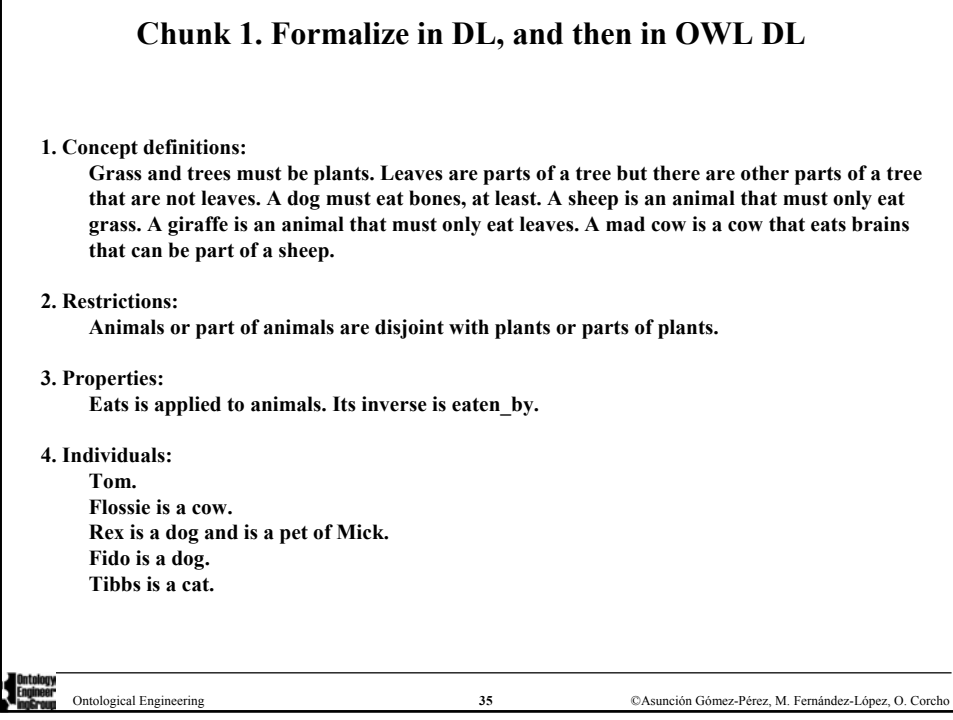

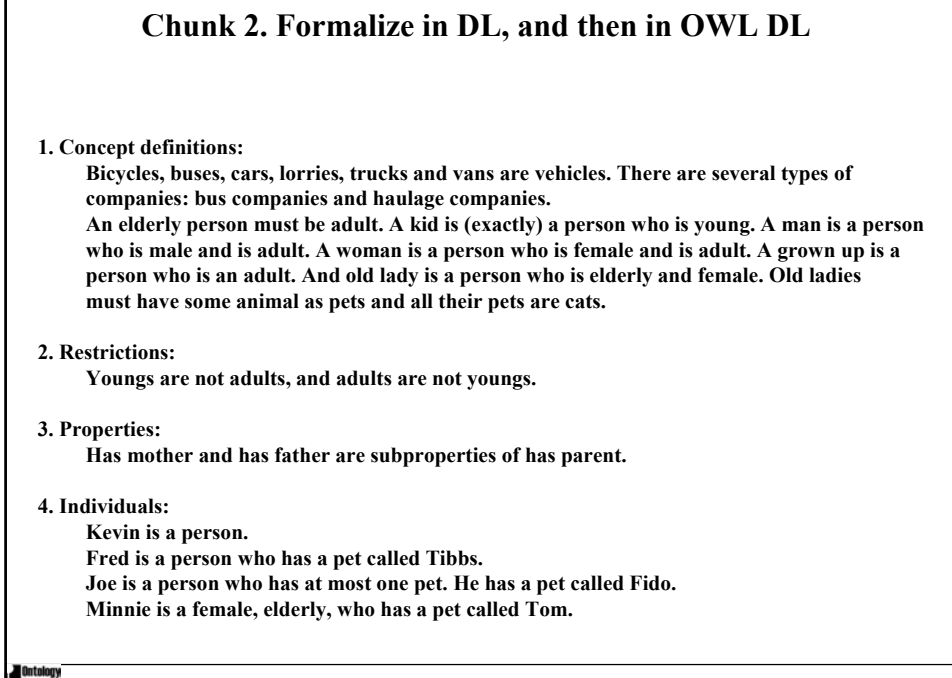

г

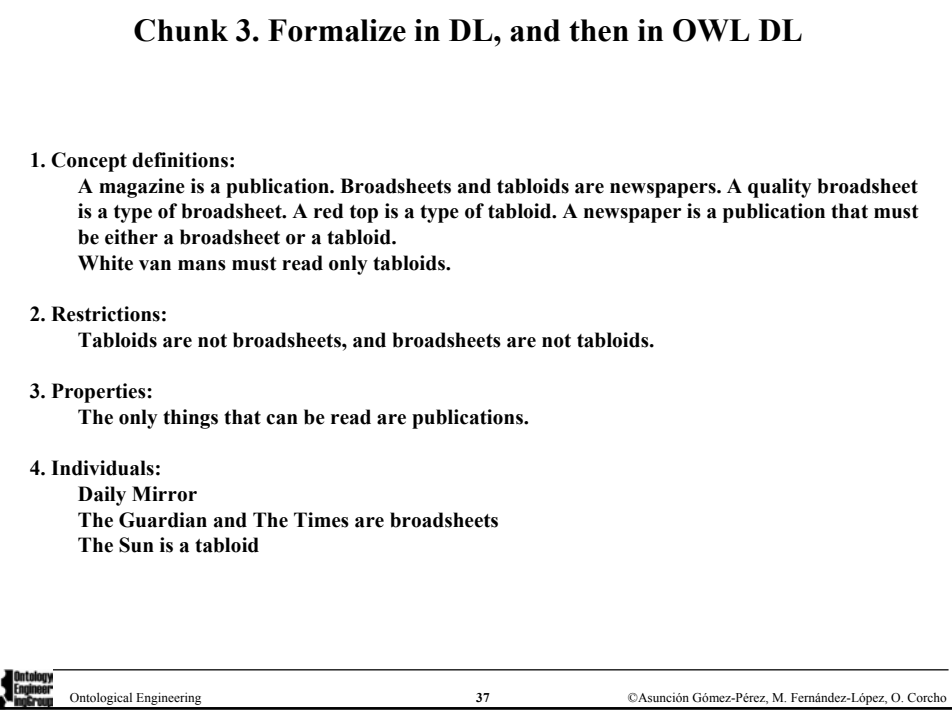

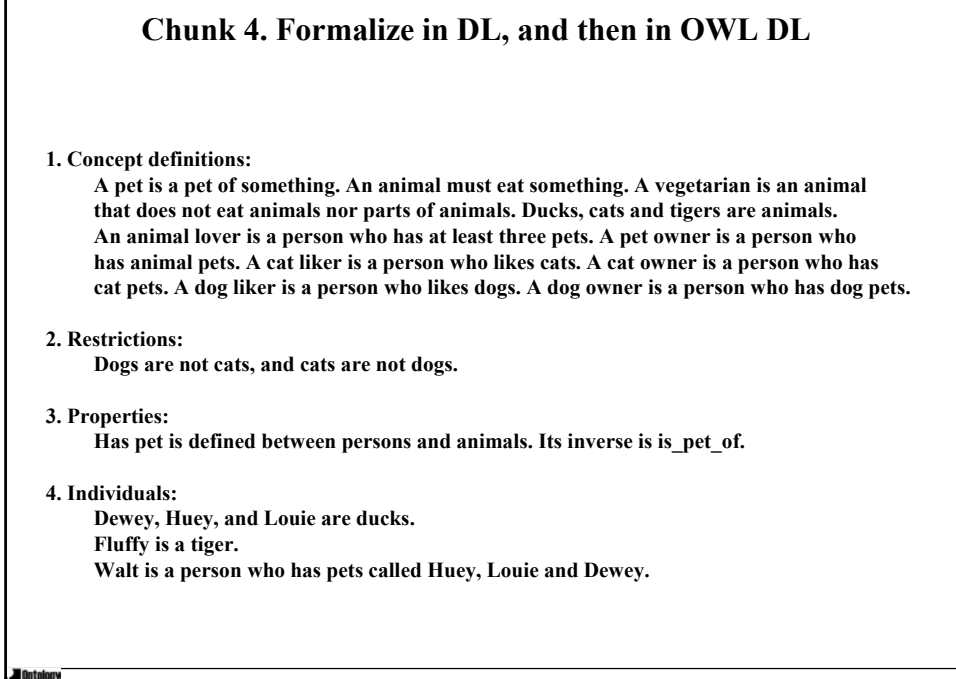

ľ

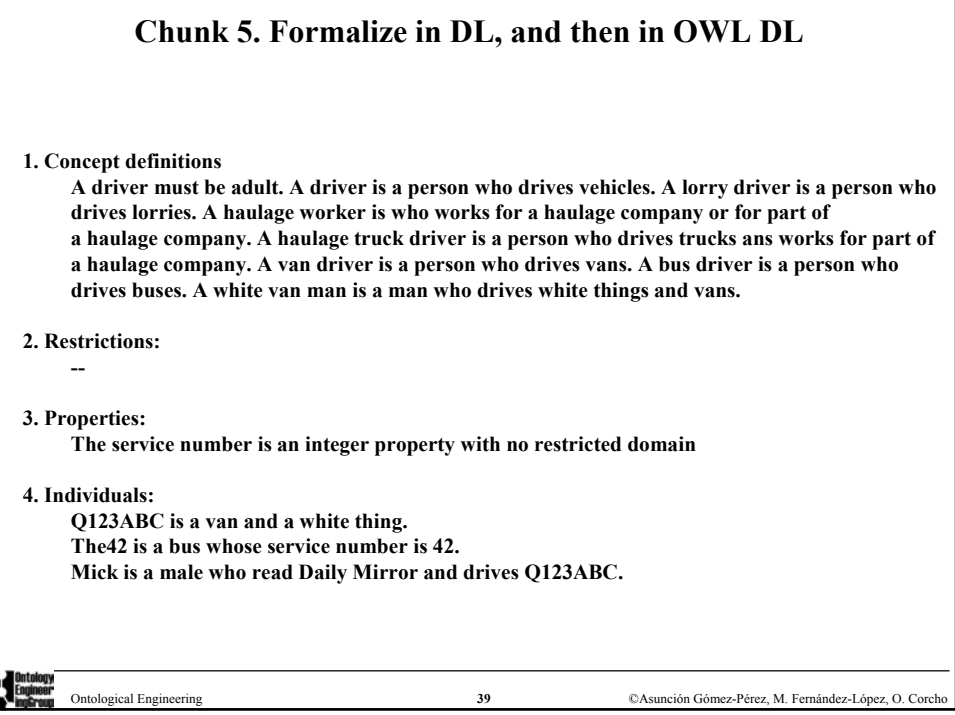

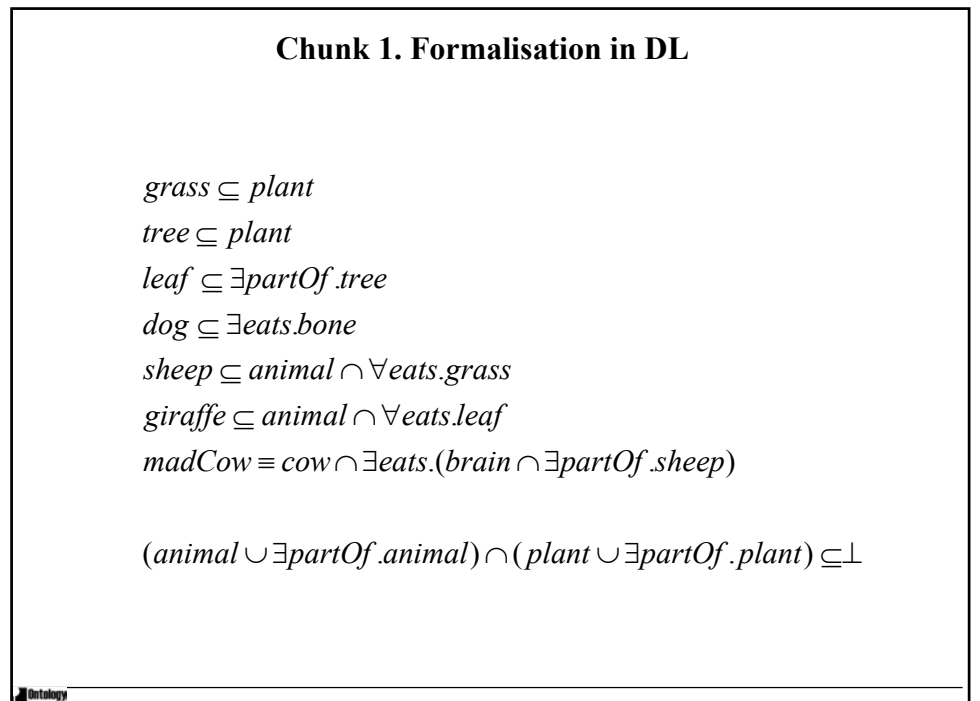

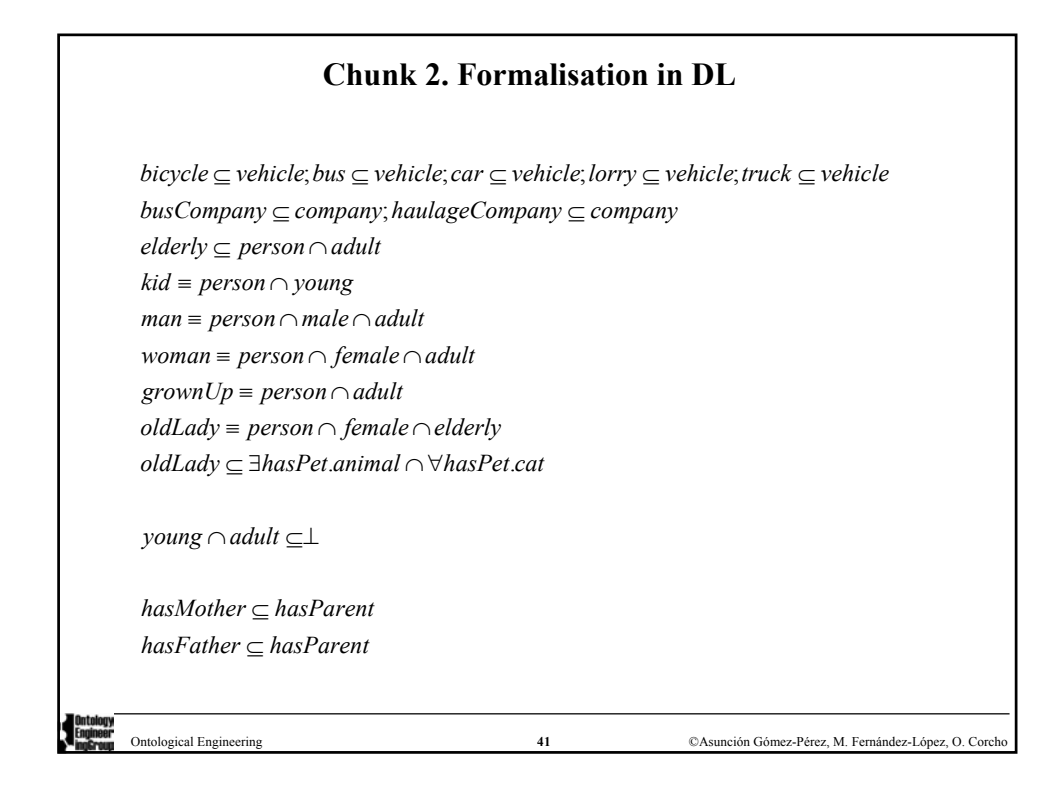

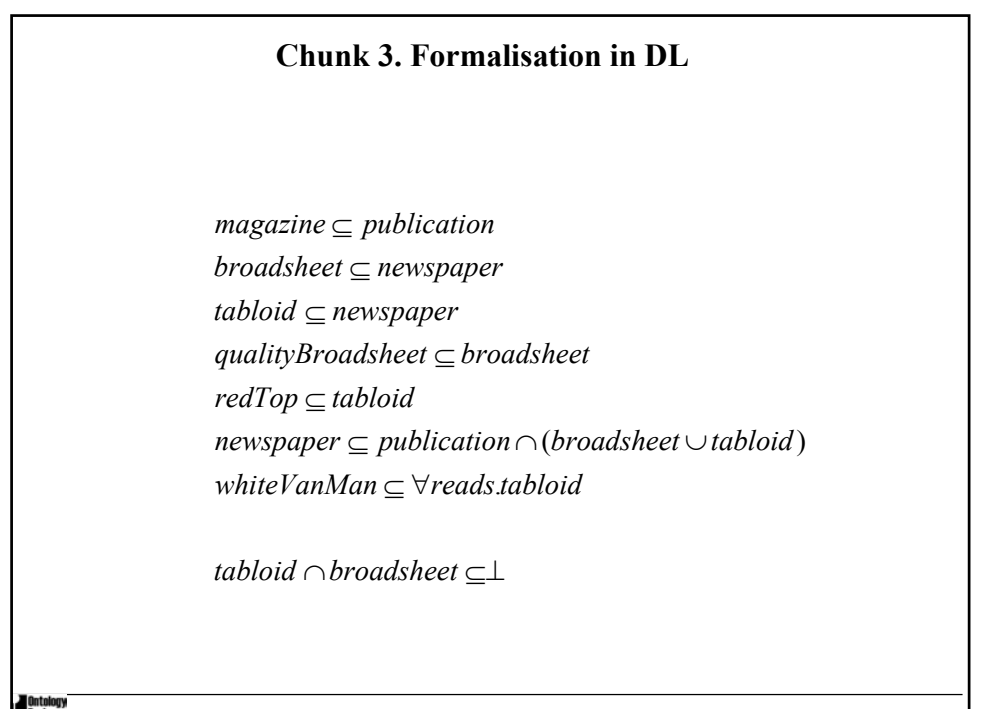

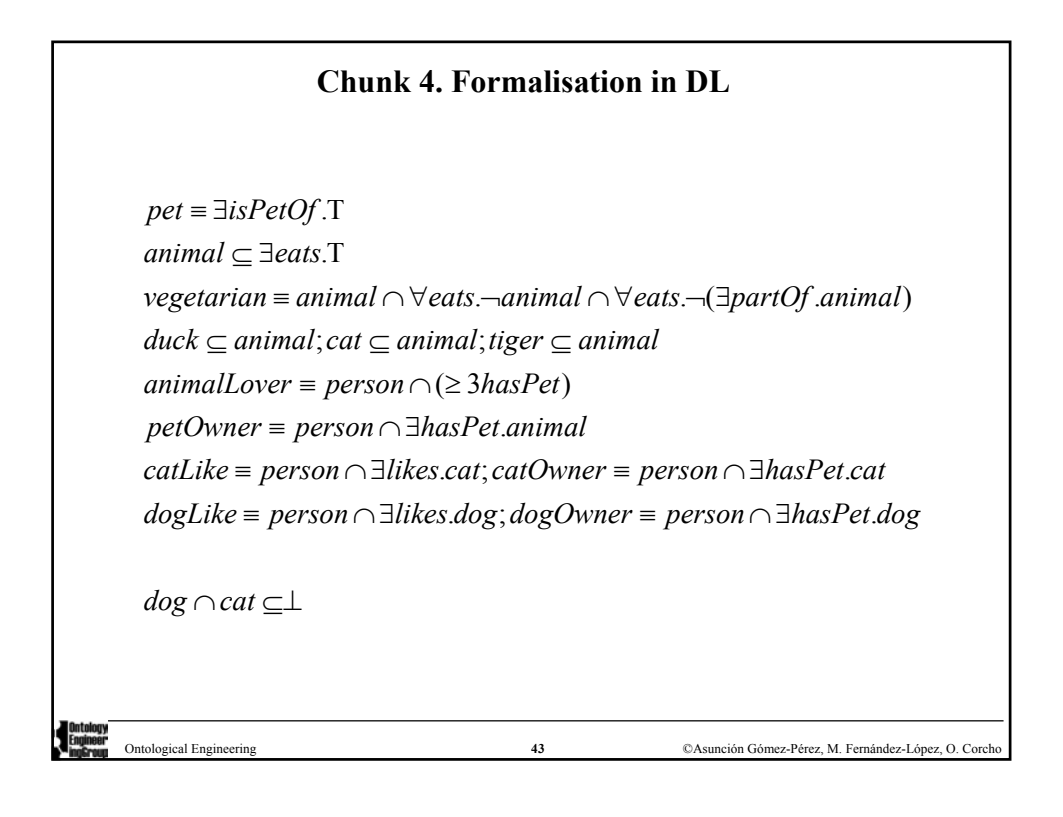

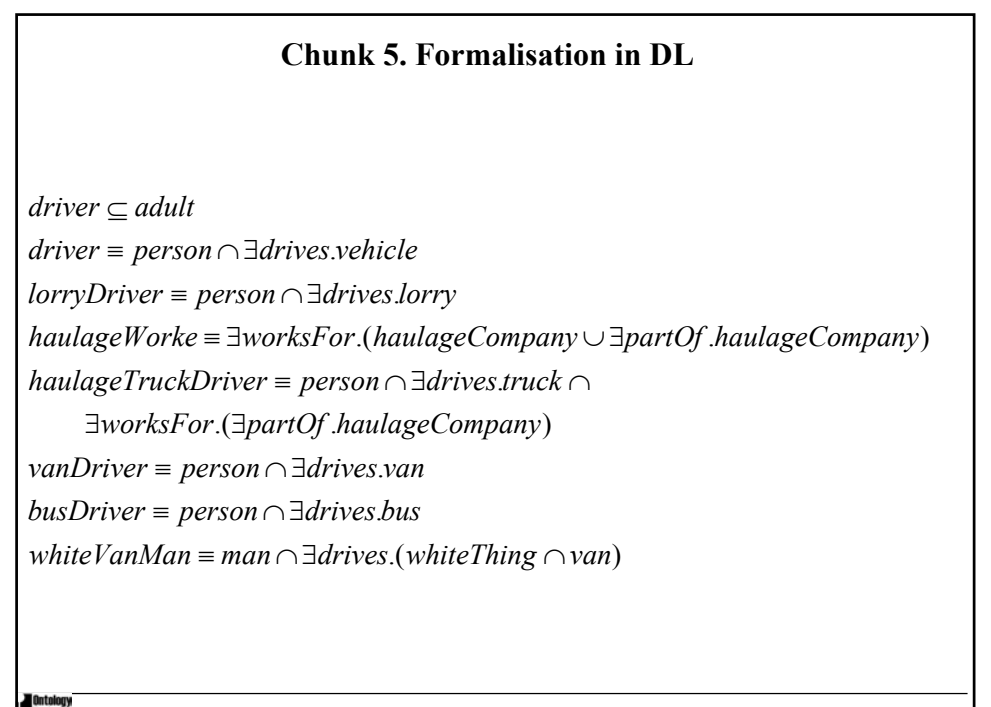

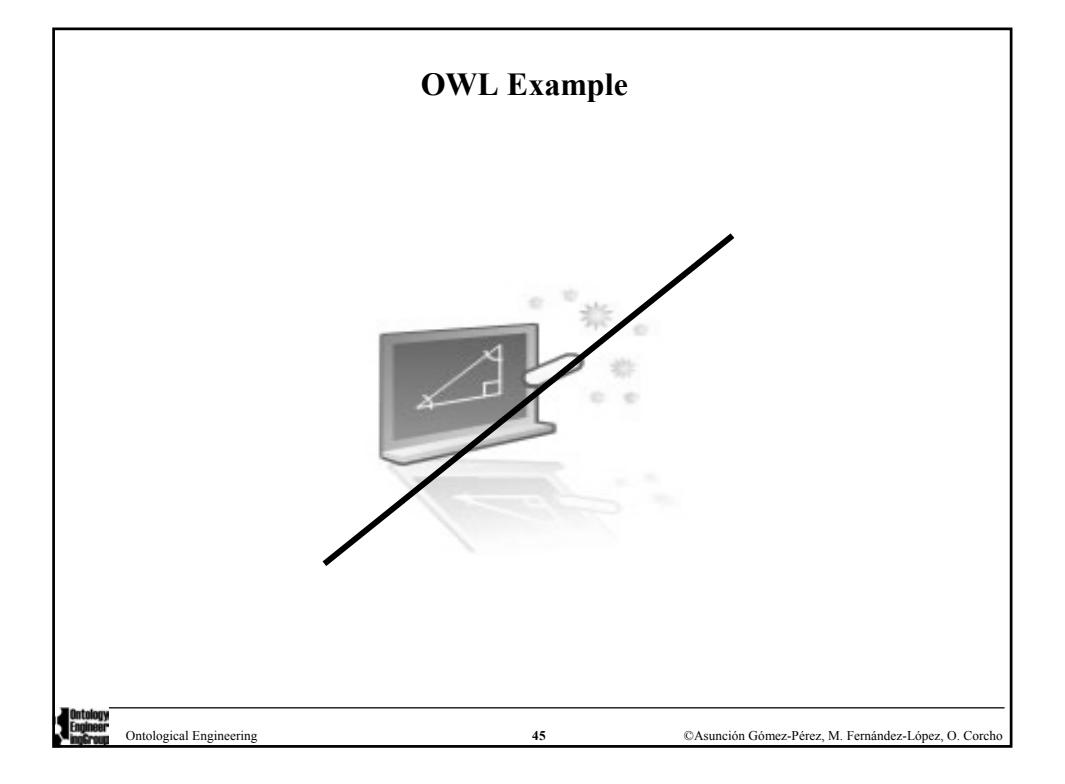

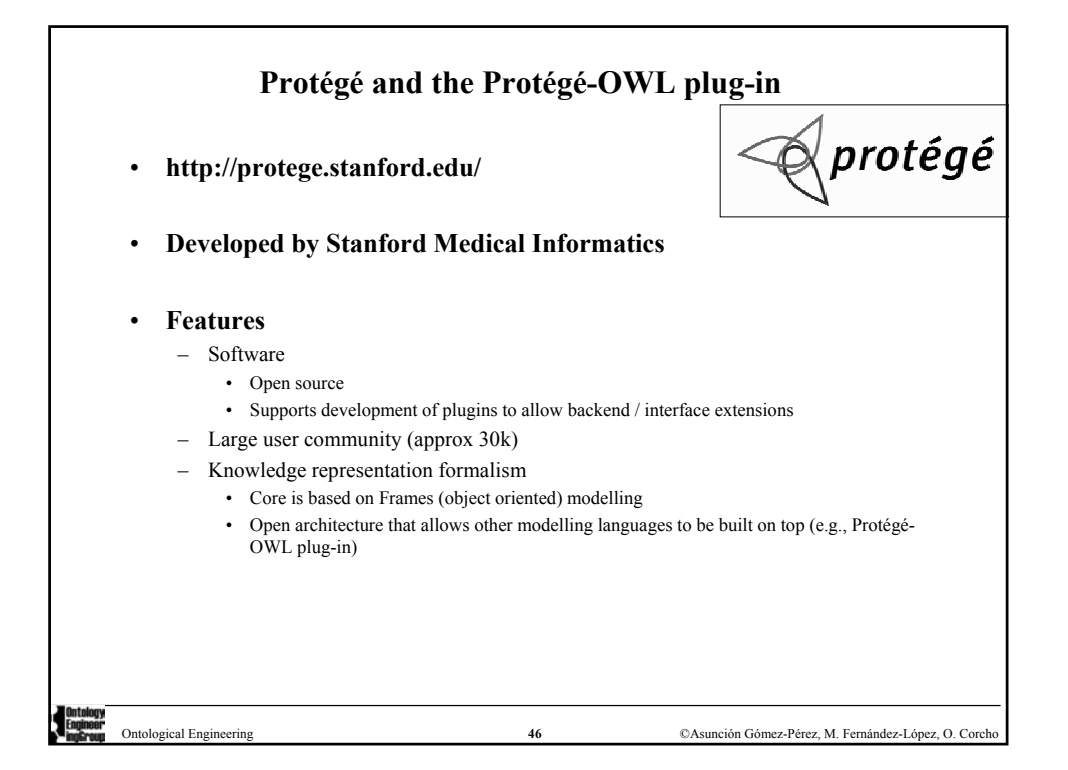

![](_page_23_Figure_0.jpeg)

![](_page_23_Figure_1.jpeg)

![](_page_24_Figure_0.jpeg)

![](_page_24_Figure_1.jpeg)

![](_page_25_Figure_0.jpeg)

![](_page_25_Picture_1.jpeg)

![](_page_26_Picture_0.jpeg)

![](_page_26_Figure_1.jpeg)

![](_page_27_Figure_0.jpeg)

![](_page_27_Picture_74.jpeg)

![](_page_28_Figure_0.jpeg)

![](_page_28_Figure_1.jpeg)

$$
\mathcal{L}(w) = \{ \exists S.C \sqcap \forall S. (\neg C \sqcup \neg D) \sqcap \exists R.C \sqcap \forall R. (\exists R.C) \}
$$
  
(w)  

$$
\textcircled{w}
$$

$$
\mathcal{L}(w) = \{ \exists S.C \sqcap \forall S. (\neg C \sqcup \neg D) \sqcap \exists R.C \sqcap \forall R. (\exists R.C) \}
$$
  
(w)

$$
\mathcal{L}(w) = \{ \exists S.C, \forall S.(\neg C \sqcup \neg D), \exists R.C, \forall R.(\exists R.C) \}
$$
  
(w)  

$$
\bigcirc
$$

$$
\mathcal{L}(w) = \{ \exists S.C, \forall S.(\neg C \sqcup \neg D), \exists R.C, \forall R.(\exists R.C) \}
$$
  
(w)

$$
\mathcal{L}(w) = \{ \exists S.C, \forall S.(\neg C \sqcup \neg D), \exists R.C, \forall R.(\exists R.C) \}
$$
  

$$
S
$$
  

$$
\mathcal{L}(x) = \{C\} \bigotimes_{\mathcal{L}} \mathcal{L}
$$

wL(w) <sup>=</sup> {∃S.C, ∀S.(¬C <sup>t</sup> <sup>¬</sup><sup>D</sup>), <sup>∃</sup>R.C, ∀R.(∃R.C)} L(x) <sup>=</sup> {C} <sup>x</sup> S

![](_page_36_Figure_2.jpeg)

![](_page_37_Figure_2.jpeg)

$$
\mathcal{L}(w) = \{ \exists S.C, \forall S.(\neg C \sqcup \neg D), \exists R.C, \forall R.(\exists R.C) \}
$$
  

$$
\begin{matrix}\nS \\
\downarrow \omega\n\end{matrix}
$$
  

$$
\mathcal{L}(x) = \{C, (\neg C \sqcup \neg D), \neg C\} \bigotimes_{\mathcal{L}} \{x\}
$$

![](_page_39_Figure_2.jpeg)

![](_page_40_Figure_2.jpeg)

$$
\mathcal{L}(w) = \{ \exists S.C, \forall S.(\neg C \sqcup \neg D), \exists R.C, \forall R.(\exists R.C) \}
$$
  

$$
\begin{matrix}\nS \\
\downarrow \omega\n\end{matrix}
$$
  

$$
\mathcal{L}(x) = \{C, (\neg C \sqcup \neg D), \neg D\} \quad \textcircled{x}
$$

$$
\mathcal{L}(w) = \{ \exists S.C, \forall S.(\neg C \sqcup \neg D), \exists R.C, \forall R.(\exists R.C) \}
$$
  

$$
S
$$
  

$$
\mathcal{L}(x) = \{C, (\neg C \sqcup \neg D), \neg D\} \bigotimes_{\mathcal{L}} \mathcal{L}(x)
$$

![](_page_43_Figure_2.jpeg)

![](_page_44_Figure_2.jpeg)

![](_page_45_Figure_2.jpeg)

![](_page_46_Figure_2.jpeg)

![](_page_47_Figure_2.jpeg)

![](_page_48_Figure_2.jpeg)

![](_page_49_Figure_2.jpeg)

![](_page_50_Figure_2.jpeg)

Test satisfiability of  $\exists S.C \sqcap \forall S.(\neg C \sqcup \neg D) \sqcap \exists R.C \sqcap \forall R.(\exists R.C)\}$  where R is a **transitive** role

![](_page_51_Figure_2.jpeg)

Concept is **satisfiable**: T corresponds to **model**

Test satisfiability of  $\exists S.C \sqcap \forall S.(\neg C \sqcup \neg D) \sqcap \exists R.C \sqcap \forall R.(\exists R.C)\}$  where R is a **transitive** role

![](_page_52_Figure_2.jpeg)

Concept is **satisfiable**: T corresponds to **model**

![](_page_53_Figure_0.jpeg)

![](_page_53_Picture_1.jpeg)

![](_page_54_Figure_0.jpeg)

![](_page_54_Figure_1.jpeg)

#### **Interesting results (III). Instance classification and redundancy detection**

![](_page_55_Picture_1.jpeg)

![](_page_55_Picture_2.jpeg)

![](_page_56_Figure_0.jpeg)

![](_page_56_Figure_1.jpeg)

![](_page_57_Figure_0.jpeg)

![](_page_57_Figure_1.jpeg)

![](_page_58_Figure_0.jpeg)

![](_page_58_Figure_1.jpeg)

![](_page_59_Figure_0.jpeg)

![](_page_59_Picture_124.jpeg)

![](_page_60_Figure_0.jpeg)

![](_page_60_Picture_1.jpeg)

![](_page_61_Figure_0.jpeg)

![](_page_61_Figure_1.jpeg)

![](_page_62_Figure_0.jpeg)

![](_page_62_Figure_1.jpeg)

![](_page_63_Picture_96.jpeg)

![](_page_63_Figure_1.jpeg)

![](_page_64_Picture_0.jpeg)